| Graves Registration<br>Form No. 1                                                                                                    |                                        | EDIRAL                         | FI                             | . /                                                                                                    | 10612          |
|----------------------------------------------------------------------------------------------------|----------------------------------------|--------------------------------|--------------------------------|----------------------------------------------------------------------------------------------------|----------------|
| (Revised 1 Sept. 1943)                                                                                                    | LY.                                    |                                | BURIAL                         | I Jú                                                                                                    | Ly 1944        |
| 3                                                                                                    |                                        | TM 10-630 AND A                | IR 30-1815                     | - 3209                                                                                                    | Date NR        |
| Rendzio                                                                                                    | Edward `                               | (NMI)                          | Pecs                           | - 32229                                                                                                    | 2969 3 2 2 7 7 |
| -Unknown .                                                                                                    | 70 1a                                  | h Un Initia                    | 70th Tank                      | Bn 70                                                                                                    | wolled         |
| France                                                                                                    | d7 Jun                                 | 44 - Unknown                   |                                | ganization<br>KTA                                                                                                    | 30             |
| 1 July 1944                                                                                                    | Death                                  | Date of De<br>Blosville        | ath _                          | France                                                                                                    | ath (          |
| Time and Date of                                                                                                    | Burial                                 | Name of Com                    | etery                          | Name or Coordinat                                                                                                    | es of Location |
| Grave Number                                                                                                    | Row Number                             | E Plo                          | t Number                       | _ Peg                                                                                                    | of Marker      |
| Disposition of Identific                                                                                                    |                                        |                                |                                | er Yes 📭 No 🛘                                                                                                    | ·              |
| If No Identification                                                                                                    |                                        |                                |                                | T                                                                                                    |                |
| How were rema                                                                                                    | ins identified f                       |                                | 35                             |                                                                                                    |                |
|                                                                                                    |                                        |                                |                                |                                                                                                    |                |
| *                                                                                                    |                                        |                                | •                              |                                                                                                    |                |
| What means o                                                                                                    | of identification were bu              | ried with the body?            |                                |                                                                                                    |                |
| ,,,,,,,,,,,,,,,,,,,,,,,,,,,,,,,,,,,,,,                                                                                                    |                                        | ned with the body?             |                                |                                                                                                    | ,              |
|                                                                                                    |                                        | × *                            |                                |                                                                                                    |                |
|                                                                                                    |                                        | •                              |                                |                                                                                                    |                |
| To determine Right                                                                                                    | or Left use Deceas                     | sed's Right and Left.          |                                |                                                                                                    |                |
| Who is buried on:                                                                                                    | 3 · ·                                  |                                |                                |                                                                                                    |                |
| Deceased's Right:                                                                                                    |                                        | E. 19099141                    | Pfc 82nd                       | The state of the state of the s | 30             |
|                                                                                                    | Name                                   | Serial No.                     | Rank                           | Organization                                                                                                    | Grave No.      |
| Deceased's Left:                                                                                                    | Strawser, Ohm                          | er S. 35409791<br>Serial No.   | Pvt . 4th                      | Organization                                                                                                    | 28             |
|                                                                                                    |                                        |                                |                                | Olganization;                                                                                                    | Grave No.      |
| Signature or Name, Ran                                                                                                    | ik and if possible Organizati          | ion of person furnishing above | e Data when other than offic   | cer reporting burial.                                                                                                    |                |
|                                                                                                    | ·                                      | If print of identificat        | tion tag is not affixed fi     | ll in below:                                                                                                    | * 4            |
| EDWARD HEN                                                                                                    |                                        |                                |                                |                                                                                                    | 63             |
| 32229969                                                                                                    | T-42 0                                 | Emergency Addresse             | Mary Rend                      | zio ·                                                                                                    |                |
| O 314 MAPLE                                                                                                    | 210 63                                 |                                |                                | Name                                                                                                    |                |
| WALLINGTON                                                                                                    | AVE                                    | 31/1 Maple A                   | ve., Wallingto                 | n New Japen                                                                                                    |                |
|                                                                                                    | NJ C                                   |                                | Address                        | ALL THEM DELISY                                                                                                    |                |
| The state of the state of the s |                                        | Religion Catho                 | lio''                          |                                                                                                    |                |
| List only Personal E                                                                                                    | facts Envis on B.                      |                                |                                |                                                                                                    |                |
| List only Personal E                                                                                                    | ribbon                                 | dy and disposition of          | i same:                        | 8                                                                                                    |                |
| Bond cert                                                                                                    |                                        |                                |                                |                                                                                                    | : <b>/</b>     |
|                                                                                                    | curity Card                            | 20                             | 100 m                          | 190                                                                                                    |                |
| Drivers I                                                                                                    |                                        | *                              |                                |                                                                                                    |                |
|                                                                                                    | ation card                             |                                | 147                            |                                                                                                    |                |
| Registrat<br>Driver Me                                                                                                    |                                        |                                |                                |                                                                                                    | •              |
| Souvenier                                                                                                    | 15000000000000000000000000000000000000 | *                              |                                |                                                                                                    | /              |
| (6)                                                                                                    |                                        | Signat                         | ure of Officer or other person | on reporting burial                                                                                                    |                |
|                                                                                                    |                                        | Dr. O. C                       | DP                             | 0 1.                                                                                                    | 14             |
| #Q. 808. 22/9/43. 3808/8/1                                                                                                    | 5219                                   | DALE C. SHERW                  | OCD Verified by G.R.S. O       | ficer Th                                                                                                    | 111            |
| Desert's                                                                                                    | 0                                      | lst. Lt., QMC                  | JOD                            | 11- 2                                                                                                    | 9-47           |
| OF LAT 1                                                                                                    | 1.                                     |                                |                                |                                                                                                    | 14             |

|                 |        |        |              |                                                                                                    |        |                  |       | ,           |       | -       |                                           |       |                                                                                                    | op.                   |            | <b>~</b> | -     | • • •      |            |       | 1000         | t            |      | W11 - 0.1 | -    |       | _             | _    |
|-----------------|--------|--------|--------------|----------------------------------------------------------------------------------------------------|--------|------------------|-------|-------------|-------|---------|-------------------------------------------|-------|----------------------------------------------------------------------------------------------------|-----------------------|------------|----------|-------|------------|------------|-------|--------------|--------------|------|-----------|------|-------|---------------|------|
|                 | 9      | · ./.  | ·            | ,                                                                                                    |        | ^                |       |             | _     |         |                                           | 2 30  |                                                                                                    |                       |            |          |       |            |            | •     | (A           | *            | 1    |           |      | •     |               | 1    |
|                 |        |        | •            |                                                                                                    | 1 '    | -                | 2     | IF          | D     | EC      | E/                                        | ASI   | ΕD                                                                                                    | U                     | N          | DE       | NT    | -          | ED         |       |              |              | 1    |           |      |       |               | 1    |
|                 | . 44   | 1      |              | 22.2                                                                                                    |        | Tal              | ke I  | ing         | gerp  | rints   | s of                                      | Bo    | th                                                                                                    | Han                   | ds.        | If t     | nab   | le t       | 0 0        | bta   | in a         | <b>1</b> ;   | 1    |           |      | III   | . 4           |      |
|                 |        |        |              |                                                                                                    |        | the              | tall  | ATTE        | ***   |         |                                           |       |                                                                                                    | Tak                   |            |          |       |            |            | id f  | ill ir       | 1            |      |           | C    | . La  | - C.          | 1    |
| •               |        | - '    |              |                                                                                                    | -      |                  | ·H    | eig         | ht:-  | : :     | : 2:                                      |       |                                                                                                    | $H_{\gamma}^{\alpha}$ | Laur       | ndrv     | Ma    | rks:       |            |       | q            |              |      |           |      |       | ٠             |      |
| -               |        |        |              |                                                                                                    |        |                  | N     | /eig        | ht:   | · D     |                                           |       | ė                                                                                                    | $H^{-1}$              | Num        | ber      | of R  | ifle:      |            |       | Ý            |              |      |           | •    |       |               |      |
|                 |        |        |              |                                                                                                    |        |                  | č     | olo         | r of  | Ha      | es:                                       |       |                                                                                                    |                       | Wear       | f Gla    | Cha   | ?'<br>TT A | tta        | che   | 17           |              | 1    |           |      | co L  | · • .         | 1    |
|                 | 3      |        | 2            | ĊЭ                                                                                                    | 1      | 747              | R     | ace         | ::    |         |                                           |       |                                                                                                    |                       |            |          |       |            |            |       |              | 1.30         |      | .4.5      | ìr . |       | . 67          | -    |
| -               |        |        |              | ٠.,                                                                                                    |        |                  |       |             |       |         |                                           |       |                                                                                                    | nel t                 |            |          |       |            |            | me    | dical        |              |      |           |      | ar e  |               | 1    |
| 1               | -      | -      |              | - ' `                                                                                                    | -      | and              | desc  | crib        | e an  | y sca   | ars, l                                    | oirth | marl                                                                                                    | is, m                 | oles,      | defor    | mitie | s, etc     | c' .       | w, 10 | care,        |              |      |           |      |       |               |      |
| Le              |        | .,     | 6            |                                                                                                    | 30     | -                |       |             |       |         |                                           | la).  |                                                                                                    |                       | <b>5</b> 1 |          |       |            |            |       |              |              |      |           |      | 4     |               | 1    |
| Left Hand       | N      |        |              |                                                                                                    |        |                  |       |             |       | 39      |                                           |       | Š                                                                                                    | (# ) ti               |            |          |       |            |            |       |              |              |      |           |      |       |               | 1    |
| and             |        |        |              |                                                                                                    |        |                  |       |             |       |         |                                           |       |                                                                                                    |                       | ×          | )        | 1     |            |            |       |              |              |      |           |      |       | 8             | Y.Y. |
| -               |        |        |              |                                                                                                    |        |                  |       |             |       | 5       |                                           |       |                                                                                                    |                       |            |          |       |            |            |       |              |              |      | 1         |      |       | 1.            | 1.1  |
| 1               |        |        | ****         |                                                                                                    |        |                  | •     |             |       |         | ï                                         |       |                                                                                                    |                       |            | 1        |       | ,          |            |       |              |              | _    | •         |      |       | <del></del> - | 1    |
| -               |        |        |              |                                                                                                    | 1      | Not              | e bel | nw          | anv   | ider    | :6.:                                      | 1     |                                                                                                    | foun                  | . /        | /        |       | •          |            |       |              | •            |      |           |      | ٠     |               |      |
|                 | trak ? |        |              |                                                                                                    | 1      | prob             | able  | org         | ganiz | ation   | of                                        | dece  | sed.                                                                                                    | etc.                  | u, pu      | Cn as    | lett  | era,       | pho        | togra | iphs,        |              |      |           |      |       |               |      |
|                 |        |        | <b>⊘</b> .03 |                                                                                                    |        | á                |       |             | *     |         | 972                                       |       | /                                                                                                    | A                     | *          |          |       |            |            |       |              |              |      |           | 71   |       | ٣             |      |
|                 |        |        |              |                                                                                                    |        |                  | , .   |             |       |         |                                           |       | 1                                                                                                    | A. C.                 |            |          |       |            |            |       |              |              |      |           |      |       |               |      |
|                 |        | awr-y  |              |                                                                                                    |        |                  |       |             |       |         | •                                         | •     | a de la constante de la constante de la consta | 1                     |            |          |       |            |            | 45    |              |              |      |           |      |       | <u></u> :     |      |
|                 |        | 120.00 | 27           |                                                                                                    |        | 348              |       |             |       | 100     |                                           | 1     | *                                                                                                    | 1                     |            |          |       |            |            |       |              |              | ٠.   | 2.6       |      |       |               |      |
| 1               | Thum   | Ú.     | Ξ:           | ١                                                                                                    |        | . ,              | 5     | .3 .        |       | đi<br>S | . 5                                       | 1.    |                                                                                                    | Ξ,:                   | •          | ) [[     | •:    | .":        |            | . :   | . ú          | <b>'</b> э : | 62   |           |      |       | ۾             | *    |
| 1               | 3      | ζ:     |              |                                                                                                    |        | ٠                |       | ٠.,         |       |         | A. C. C. C. C. C. C. C. C. C. C. C. C. C. | 0     | •                                                                                                    |                       | ٠., ٠.     |          |       |            |            |       |              |              | *    |           |      |       | hun           |      |
| 1               |        | -      |              |                                                                                                    |        | •                |       |             | er t  |         | , · ·                                     | 141   | ۰,                                                                                                    | "                     |            |          | 17.0  |            | ζ'.        | :00   | د'ز ٠٠       | X            |      |           |      |       | -             | Ì    |
|                 |        | a l    | moo          | . ]                                                                                                    | ** * D |                  |       |             | ,     | /       |                                           |       |                                                                                                    |                       |            | 10.0     |       |            |            |       |              |              |      | •         |      |       |               |      |
|                 |        |        |              | TH CI                                                                                                    | MAK    | ١.               | 1     | i.          | 1     | 1       | li<br>or                                  | this  | is<br>ed v                                                                                                    | an Is                 | olate      | d Bi     | rial. | , ma       | ke         | a S   | keto         | h of         | the  | Loca      | tion | ,     |               |      |
| -               |        | 8      |              | lges                                                                                                    |        | .                |       | *           |       | ١.      | at                                        | tach  | se                                                                                                    | parat                 | e she      | eet.     | Ind   | icat       | N.S        | orth  | u n          | ore          | spac | e nec     | eded |       | ÷             |      |
| Ŀ               |        | 7      | ۲.,          | D; Bridg                                                                                                    |        | , [              |       |             |       |         |                                           |       |                                                                                                    |                       |            |          |       |            | _          |       | -            |              |      |           |      |       |               | ş    |
| 5               |        | 9      | 9            |                                                                                                    |        | ς [.             | 17:   | ÷.          |       | ٠.      |                                           |       |                                                                                                    |                       |            |          |       |            | od.        |       |              |              |      |           | 4    |       |               |      |
| 187             |        | 2      | 2            | ×اق ×                                                                                                    | ٠.     |                  |       |             |       |         |                                           | 38    |                                                                                                    |                       | ,          |          |       |            |            |       | - 54         |              |      |           |      | •     | E.            |      |
| Deceased 8 Left | •      | 4      | 4 ,          | - Egg                                                                                                    | MC .   |                  |       |             |       | Ω.      | 5 .                                       | 67.   | ۵                                                                                                    | ့် နှင့်              | , <u>(</u> | :        |       |            |            |       |              | 5            |      |           |      | 9     |               |      |
| 3               |        | 3      | es           | - Gi                                                                                                    |        |                  |       | 1           |       |         |                                           |       |                                                                                                    |                       |            |          |       |            |            |       | *            |              | 10   |           |      |       |               |      |
| -               |        | -      |              | Tiging.                                                                                                    |        |                  |       | 1           |       |         | ø.                                        | `.Ę.  | ď                                                                                                    | :4                    |            |          |       | •          |            |       |              |              |      |           |      |       |               |      |
| -               | -      | 63     | ~~~          | wns<br>by a                                                                                                    | 7      | 1                |       |             |       | ×       |                                           |       | B                                                                                                    |                       |            | 2.5      |       |            |            | - 1   |              |              |      |           |      | 1(4)) |               |      |
| _               |        | -      | -            | cro                                                                                                    |        |                  |       |             |       |         |                                           |       |                                                                                                    |                       |            |          |       |            |            |       |              |              |      |           | ~ .  |       |               |      |
| 1               |        | -      | -            | ××                                                                                                    |        | -                | 1     |             |       |         |                                           |       |                                                                                                    |                       |            | ٠,       |       | 80         |            | où:   | ر.:.<br>د :: |              |      |           | ν.   | . •   |               |      |
|                 |        | 2      | ra.          | th by                                                                                                    |        |                  |       | -           |       |         |                                           |       |                                                                                                    |                       |            |          |       |            | · :        | ٠, ړ. | . <b>.</b> 7 | ₹£.          |      | : Du      | ί.   | ٠     | 2             |      |
| 1               |        | 20     | m            | teel<br>h; re                                                                                                    | 11 to  |                  |       |             |       |         |                                           |       |                                                                                                    |                       |            |          |       |            | <i>.</i> . | 4 :   |              | ٠.           | 37.  | ` :       |      |       |               |      |
| - 10            |        |        |              | teet                                                                                                    | -1     |                  |       |             |       |         |                                           |       |                                                                                                    | •                     |            |          | Tiel  | •          |            |       | •            |              | • •  |           |      |       |               |      |
| -               |        | +      | 4            | g na                                                                                                    |        | İ                |       | 1           |       |         |                                           |       |                                                                                                    |                       |            | ٠.       |       |            |            | - 12  |              |              |      | v. s      | •    |       |               |      |
| _               | , 1    |        | 1.0          | Indicate: missing natural teeth by X; crowns by O; fillings by by 3 linking anchor teeth; replacements by artificial teeth X |        | Characteristics: |       | 1           |       |         |                                           |       |                                                                                                    |                       |            |          |       |            |            | 4.    |              | · :.         |      |           | ٠.   |       |               |      |
| -               |        | 0      | <b>ာ</b>     | oking.                                                                                                    |        | teris            |       | Other Data: |       |         | *                                         |       |                                                                                                    |                       | 1.5        | 70.      |       |            |            |       |              |              |      | 9         |      |       |               |      |
|                 | t      | -      |              | icate                                                                                                    |        | narac            |       | her         |       |         |                                           | 23    |                                                                                                    | (P)                   | *          |          |       |            | ľ          |       | 22           | ٠            | est. |           |      |       |               |      |
| -               |        | 0      | ∞            | Ind                                                                                                    | 5      | บี               |       | ō           | 100   |         | ۸.,                                       |       |                                                                                                    | ·: .                  | . ,        |          |       |            |            |       | r.           |              | 13   |           |      | 94    |               |      |
| ١.,             | Upper  | _1_    | Lower        | J                                                                                                    | 100    |                  |       |             | - "   |         |                                           |       |                                                                                                    |                       |            | . ;      |       |            |            |       | *            |              |      |           |      |       |               |      |

|                                                               |                 | ` .                                   |     |
|---------------------------------------------------------------|-----------------|---------------------------------------|-----|
| - F                                                           | 2-37            | -                                     | 500 |
| Serial No. 322299                                             | 69 Name 19 eND  | ZIOEdwari                             | )   |
| Grade 7/5<br>Organization 705                                 | Rank            |                                       |     |
| Organization 700                                              | Tank            |                                       |     |
| A 11                                                          |                 |                                       | •   |
| Address Nearest Relative Address 3 4 Mag. Killed in Action 24 | many Rond       | ged Mother                            | ,   |
| Address 314 map                                               | le and Wall     | ing ters No. A.                       |     |
| Killed in Action 31                                           | Died of Disease | se /                                  |     |
| Date 7/1/24                                                   | Hospital        |                                       |     |
| Battle Area                                                   | Information     | ñ(                                    |     |
| }-####################################                        | , 44<br>        | ************                          |     |
| Place of Burial                                               | morranch        | emplany                               |     |
| Place of Burial Point of Coordination                         |                 |                                       |     |
| Description of Body                                           |                 |                                       |     |
|                                                               |                 |                                       |     |
| Members Missing                                               |                 | · · · · · · · · · · · · · · · · · · · |     |
|                                                               |                 |                                       |     |
|                                                               |                 |                                       |     |
|                                                               | Glada.          | . II ( ) HI                           |     |
|                                                               | Signed abraham  | nayofice                              |     |
|                                                               |                 | 000                                   |     |

| 450                  | K                                                                                                    | 1                                            | <i>!</i>    |                  |                                        | Comb       | LFC                         | *         |
|----------------------|----------------------------------------------------------------------------------------------------|----------------------------------------------|-------------|------------------|----------------------------------------|------------|-----------------------------|-----------|
| 7                    |                                                                                                    | 7                                            |             |                  |                                        |            |                             |           |
| 71                   | 2000 (M)                                                                                                    | -2- + DI                                     | CINTEDN     | ENT DIRECT       | TIVE -                                 | د سده      |                             | 3         |
| 71 1                 |                                                                                                    | D1.                                          | 21141 F1/14 | ILINI DINEG      | IIVE                                   |            |                             |           |
|                      |                                                                                                    |                                              | 2.5         | THE OLD COM      | c                                      |            |                             | .r        |
|                      | SECTION A —                                                                                                    |                                              |             | DIRECTIVE NUME   | IER                                    | DAT        | Ε.                          |           |
|                      | NAME AND BURIAL LOC                                                                                                    | ATION OF DECEASED                            |             | 3508             | 04109                                  | 1          | 5   11                      | 14        |
| NAME                 |                                                                                                    |                                              | SERIAL NU   | MBED             | RANK                                   | ARM DAT    | E OF DEATH                  | YE,       |
|                      | O EDWARI                                                                                                    | D                                            |             |                  |                                        |            | E OF DEATH                  |           |
| 11,51,521            | o_ EDMANI                                                                                                    | /                                            | 26.5        | 99969            | TEC4                                   | 1. DA      | HTHOM Y                     | YEA       |
| CEMETERY             |                                                                                                    | , ,                                          |             |                  |                                        |            | SPOSITION O                 |           |
| BLOSVI.              | LLE - $CI$                                                                                                    | ARENTAN                                      | عام د       | HE'T OF COMP.    |                                        | 1 2        | 221,                        | " O .     |
| PLOT. ROW            | GRAVE COUNT                                                                                                    | nv.                                          |             |                  |                                        |            | CODE                        | DIST. PI  |
| F 2                  |                                                                                                    |                                              |             | THE CONTROL OF   |                                        | CAU        | ISE OF DEATH                |           |
|                      | 29,11                                                                                                    | RANCE                                        |             |                  |                                        | 2          |                             |           |
|                      |                                                                                                    | SECTION B - CO                               | NSIGNEE AN  | D NEXT OF KIN    | : /* T                                 | - 1        |                             |           |
| NAME AND ADDRESS C   | OF CONSIGNEE                                                                                                    | April 10 10 10 10 10 10 10 10 10 10 10 10 10 |             | AND ADDRESS OF   |                                        |            |                             | •         |
| REVERLY              | NATIONAL CEN<br>NEW JERSEY                                                                                                    | TELEKY S TOTAL                               |             | JOSE PH RE       | NDZ 10                                 | (FATHE     | R) :                        |           |
| OF ALUE 13           | NEW DERSET                                                                                                    | Cγn.                                         |             | 314 MAPLE        |                                        |            | ت<br>تا ـ ـ ـ ـ ـ ـ         | ₹1E       |
| 345                  |                                                                                                    | + 7 1 7 7 7                                  |             | WALL INGTO       | JIN , INE.W                            | טבאקבון    | ф.                          |           |
|                      |                                                                                                    | SECTION C - DISINT                           | FRMENT AN   | D IDENTIFICATION |                                        | •          |                             |           |
| NAME                 |                                                                                                    | SERIAL NUMBER                                | RANK        | DATE OF DEATH    |                                        | DATE DIST  | INTERRED «                  |           |
| Rendzio              | , Edward                                                                                                    | 32299969                                     | T/4         | Üte              | i.                                     | 16.        | Dec, 1                      | 947       |
| IDENTIFICATION TAG   | ON 1000111111111                                                                                                    | 7.171                                        | 1:::        |                  |                                        |            | 36.00                       |           |
| REMAINS              | ON ORGANIZATION USAG                                                                                                    |                                              |             | RELIGION         | IDENTIFICATIO                          | N VERIFIED | BY                          |           |
| X MARKER             | 00.10                                                                                                    |                                              |             | Catholic         | lst Lt                                 | JAMO.      |                             | ' £       |
|                      |                                                                                                    | SECTION D - PREPARAT                         | ION OF REM  | AINS FOR SHIPME  |                                        | , SINO     | NAME AND T                  | TILE      |
| NATURE OF BURIAL     | £ 555                                                                                                    | 5 8 R F3-                                    | CONDITIO    | N OF REMAINS     |                                        |            | *. *                        |           |
| r                    | Uniform .                                                                                                    |                                              | 120         | Advance          | ed Decom                               | positi     | on                          |           |
| OTHER MEANS OF IDEN  | MEICATION: T 3 III                                                                                                    | ALL SER THERE I'M                            | Hussyn. "   |                  |                                        |            |                             |           |
| JULY WENT OF IDEN    | TA THE                                                                                                    | 10 to                                        | C of        | 4 5 5 5 4        | e . ~~ . ~                             | c -> .     | E.                          | 1.34      |
|                      | None ,                                                                                                    | 10.                                          | ,           | 45. 5 5 44       | ·**                                    | *          | J.(.                        | ልጠ<br>ን ፣ |
|                      | 42 1/4 Fr. Author . 4                                                                                                    |                                              |             |                  | Verine 1.                              |            |                             |           |
| AINOR DISCREPANCIES  | 1                                                                                                    |                                              |             | O                | ···· • • · · · · · · · · · · · · · · · | 3 . 6 7 +  | W. 70                       |           |
| 3/                   | om Plates an                                                                                                    | dneross - har                                | ve ASN      | 32299969         | )-C1                                   |            | horro                       |           |
|                      |                                                                                                    | ation Tags, S                                |             |                  |                                        | Lates-     | ha ve                       | 9969      |
| REMAINS PREPARED AND | D PLACED IN CASKET                                                                                                    |                                              | · ~~ '; 4k  | - ·              |                                        |            | _ (ER) -                    |           |
|                      | in the same of a same                                                                                                    | 4. 4                                         | - Jac       | M. M. C.         | 11 2.                                  | :          | 6.0                         |           |
| DATE - 19 Jar        | nuary, 1948                                                                                                    | BY 7 ty                                      |             | pry E. Pe        | rgande                                 |            |                             |           |
| ASKET SEALED BY      |                                                                                                    |                                              | EMBALMER    | (Signature)      | - ,                                    |            | energy indicates the second |           |
| · . · Henry          | F Donnonda                                                                                                    |                                              | 1.10        | Wini-            | . l                                    |            |                             |           |
| ASKET BOXED AND MA   | F. Pergande                                                                                                    | -A. ST. D. HTL.                              | SHIPPING    | ADDRESS VERIFIED | - of the or                            | 77         |                             |           |
|                      |                                                                                                    |                                              | Shirring ,  | ADDRESS VERIFIED | ,                                      |            |                             |           |
| ATE 19Jan48          | Henry B.                                                                                                    | Ryder Jr                                     | EVER        | CIT-N., CI       | AMPOT:1s                               | st Ilie    | ut. T. TA-                  |           |
| I hereby ce          | rtify that all the for                                                                                                    | egoing operations we                         | re conduct  | ed and accom     | plished under                          | my imme    | diate suber                 | vision    |
| and that the rep     | ort above is correct                                                                                                    |                                              | : (1)       | e nike           | W                                      | ,          | 1975                        | 115       |
| r nor                |                                                                                                    | -                                            | 111:        | in the           | 77                                     | 1.151.19   |                             |           |
|                      | A CONTRACT OF THE CONTRACT OF THE CONTRACT OF |                                              | live        | per ff           | CAR                                    | 1/20       |                             |           |
|                      | .orville                                                                                                    |                                              | EVERI       |                  | AMPO . YES                             | t Lie      | utro FA.                    |           |
| Prepare Discre       | pancy Report QMC                                                                                                    | Form 1194a for major                         | discrepan   | cies.            |                                        |            | n the seco                  | × ;       |
| • • • •              |                                                                                                    |                                              | •••         |                  |                                        |            |                             |           |
| . 24                 |                                                                                                    | FITCHO O- CA                                 | 213 %       | _ TRAISSTER      |                                        |            |                             | - 4       |
| MC FORM A            |                                                                                                    |                                              |             |                  |                                        |            |                             |           |
| MC FORM              | 14                                                                                                    |                                              | was words A | 350 S0 F 45      |                                        |            |                             | i         |
| 1                    | *                                                                                                    |                                              |             |                  |                                        |            |                             | ì         |

### RECORD OF CUSTODIAL TRANSFER

|                                                 | COSTODIAL TRANSFER                       |
|-------------------------------------------------|------------------------------------------|
| EPOU                                            | 1. SHIPPED                               |
| US MC Blosville                                 | Casketing Paint #A"-Cherbourg            |
| Fruck                                           | Private Michael Strange                  |
| SIGNATURE OF SHIPBER DATE                       | SIGNATURE OF RECEIVER DATE               |
| TOOLAN, TSO TOOLAN, TSO TOOLAND TOOLAND TOOLAND | an48 EVERETT N. CIAMPO, 1st Lt, FA 16Ja  |
| FROM                                            | 2: SHIPPED                               |
| Casketing Point "A"-Cherbourg                   | Port Unit - Cherbourg                    |
| KIND OF CONVEYANCE Truck                        | NAME OF CONVOYER                         |
| SIGNATURE OF SHIPPER AT STATE                   | SIGNATURE OF RICEIVER                    |
| EVERETT E. CIAMPO, 1st Lt FA                    | Major CAC                                |
| FROM                                            | 3. SHIAPED                               |
| PORT-UNITHCHERBOURG. C : 2 - p                  | VC 3. 3 229 CSHALOR have                 |
| WIND OF CONVEYANCE USAT - MC CARLEY             | ROBERT V. SCHNEIDER, lat Lt. TC.         |
| DATE TO MAI                                     | A Marie II Commission                    |
| JOHN E. HENDRY JEJ MAJOR, CAC. 194              | 48 1949<br>4. SHIPPED                    |
| FROM                                            | TO SANCIO E OCO C SU                     |
| CIND OF CONVEYANCE                              | NAME OF CONVOYER                         |
| SIGNATURE OF SHIPPER ORYCL DATE                 | SIGNATURE OF REGEIVER TO SUBJECT DATE    |
| 7 4 17 18 3 CA                                  | 5. SHIPPEDIRY TRANSPORTATION OFFICE TOUR |
| NYPE                                            | ° DC 1                                   |
| TRACTOR                                         | NAME OF CONVOYER                         |
| GE VERTER AND USE THE BELL PER 2 1848           | SIGNATURE OF RECEIVERS JA F. JAC.        |
|                                                 | 6. SHIPPED Operations Officer Don't      |
| STEWERT 65 5 FILLINGS                           | 10                                       |
| IND OF CONVEYANCE                               | NAME OF CONVOYER                         |
| IGNATURE OF SHIPPER TE CARE TE DATE             | SIGNATURE OF RECEIVER 1 DATE 1           |
|                                                 |                                          |
| KERDETU CHAIND 1                                | V. SHIPPED DOCOD INCA I.                 |
| ROM                                             | .10                                      |
| ND OF CONVEYANCE                                | NAME OF CONVOXES 04109 15 11 47          |
| GNATURE OF SHIPPER DATE                         | SIGNATURE OF RECEIVER DATE               |
|                                                 | Pr. 1 Pr. 1                              |
| , ,                                             |                                          |
|                                                 |                                          |

## WAR DEPARTMENT

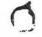

# THE ADJUTANT GENERAL'S OFFICE

WASHINGTON 25. D. C.

#### REPORT OF DEATH

| _                      |                                                     |           |          |               |         |                  |                 |             | bus       | Linna         | 4620          |                        |
|------------------------|-----------------------------------------------------|-----------|----------|---------------|---------|------------------|-----------------|-------------|-----------|---------------|---------------|------------------------|
| PULL NAME              | <del>(4) (4) (4) (4) (4) (4) (4) (4) (4) (4) </del> |           |          |               |         |                  | ^               | RMY SERIA   | LHUMBER   | L L D         | WAR.          |                        |
| Rendzio                | Edward                                              | m         |          |               |         |                  |                 | 32 29       | 9 969     |               | Tech 4        | 6                      |
| HOME ADDRESS           |                                                     | 4         |          |               |         |                  | ^               | RM OR SER   | VICE      | '             | DATE OF BIRTH | 4                      |
| Wallingt               | on, Ne                                              | w Jer     | sey      | - Day Haller  |         |                  |                 | Infa        | ntry      |               | 3 Apr         | 1920                   |
| PLACE OF DEATH         |                                                     | *         |          |               | CAU     | E OF DEATH       | 4               |             |           |               | ATE OF DEAT   | н                      |
| France                 |                                                     |           |          |               | K:      | llled            | in ac           | t1on        |           |               | 27 J          | un 44                  |
| STATION OF DECEA       | SED                                                 |           |          |               |         |                  |                 | DATE OF EN  |           | ice           | LENGTH OF     |                        |
| European               | Area                                                |           |          |               |         |                  |                 | 4 Ma        |           |               | Z I HONT      | ** 24°                 |
| Mrs o Mar              | y Rend                                              | zio,      | mother   |               | Maple   | a Aven           | tue, W          | allin       | gton,     | New           | Jersey        |                        |
| Mary Ren<br>Joseph R   | dzio.                                               | mother    | r. 314   | Mepl<br>14 Me | e Ave   | , Wal<br>re., W  | lingto<br>allin | on, Negton, | New o     | rsey<br>Jerse | y             |                        |
| INVESTIGATION<br>MADET | IN LINE                                             | OF DUTY   | OWN MISC | CONDUCT       |         | CEASED<br>STATUS |                 | RIZED       | IN FLY    | ING PAY       | OTHER P       | AY STATUS<br>PY BELOW) |
| YES NO                 | YRS                                                 | NO        | YES      | XNO           | YES     | NO               | YES             | МО          | YES       | XNO           | YES           | NO.                    |
|                        |                                                     |           |          |               |         |                  |                 | ¥           |           |               |               |                        |
|                        |                                                     |           |          |               |         | *                |                 |             |           | £ 11          | UG 1844 F     | MS ILB                 |
| 8. G. O. P             | COPIES FUR                                          | P. O., U. |          | $\dashv \Box$ | X BATTL | Ŕ                | BY ORDER        | OP THE SEC  | RETARY OF | WAR           | 1 1           | K'                     |

# THE ADJUTANT GENERAL'S OFFICE

WASHINGTON 25, D. C.

137440 Sw Ly

|           |                                                                                                    | ĕ.         | \$           |           |                              |        | OF DEA                   | ·    | - 4        |          | . /     |                   |              |
|-----------|----------------------------------------------------------------------------------------------------|------------|--------------|-----------|------------------------------|--------|--------------------------|------|------------|----------|---------|-------------------|--------------|
| -()       |                                                                                                    |            |              |           |                              | EPORI  | OF DEA                   |      | DATE       | 25       | Jul     | <del>y 1944</del> | <u>lı</u>    |
| PULL NA   | NE                                                                                                    |            |              |           | <u> </u>                     |        | -                        |      | ARMY SERIA | L NUMBER | tra     | 4632              |              |
| Ren       | ázio I                                                                                                    | dward      | <u> </u>     |           |                              |        |                          |      | 32 29      | 9 969    |         | Tech 4            |              |
| HOME A    | ties the same of the same of t |            | - 1 - 1 - 3× |           |                              |        |                          |      | ARM OR SER | VICE     |         | ATE OF BIRTH      |              |
| Wal       | lingt                                                                                                    | on, Ne     | w Jer        | sey       |                              |        |                          |      | Infa       | ntry     |         | 3 Apr             | 1920         |
|           | F DEATH                                                                                                    | 40-1-1-1   |              |           |                              | CAU    | BE OF DEATH              | 4    |            |          | - P     | ATE OF DEATH      | 4            |
| Fra       | nce                                                                                                    |            |              |           |                              | K:     | illed                    | in a | ction      |          |         | 27 J              | un 44        |
| STATION   | OF DECEAS                                                                                                    | ED         |              |           |                              |        | eri <del>sti i s</del> e |      | DATE OF EN |          | CH      | LENGTH OF         |              |
| Eur       | opean                                                                                                    | Area       | ¥9           | 7 36      |                              |        |                          |      | 4 Ma       |          |         | 2 I MONT          | ** 24**      |
| BENEFIC   | V Ren                                                                                                    | RELATIONS  | mothe:       | r, 314    | rm 314<br>4 Maple<br>314 Map | Ave    | ., Wal                   | ling | ton, N     | ew Jos   | ·sey:   | · · · · · · ·     | · **         |
| INVER     | TIGATION                                                                                                    |            |              |           |                              | WAS DE | CEASED.                  | AUT  | HORIZED    | IN PLY   | ING PAY | · L OTHER         | AY STATUS    |
|           | ADE?                                                                                                    | IN LINE    | NO NO        | OWN MI    | NO                           |        | Y STATUS                 |      | NO         |          | NO      | YES               | NO ,         |
| 10.75,700 | x                                                                                                    | х.         |              | 3.04754   | X                            | X      |                          |      |            |          | x       |                   |              |
| ADDITIO   | NAL DATE A                                                                                                    | ND/OR STAT | EMENT        |           |                              |        |                          | -    |            |          |         |                   | <del>,</del> |
|           |                                                                                                    |            |              |           |                              | 988    |                          |      |            |          |         |                   |              |
| ,         |                                                                                                    |            |              |           |                              |        |                          | - 15 |            |          |         |                   |              |
|           |                                                                                                    |            |              |           |                              |        |                          | -    |            |          | 7.0     |                   | •            |
|           |                                                                                                    |            |              |           |                              |        |                          |      |            |          |         |                   |              |
|           |                                                                                                    |            |              |           |                              |        |                          |      |            |          |         |                   |              |
| F         |                                                                                                    |            |              |           |                              | 234    |                          |      |            |          |         |                   |              |
| 1         |                                                                                                    |            |              |           |                              |        |                          |      |            |          |         |                   |              |
| 5         |                                                                                                    |            | -            | A         | ٠                            | 3      |                          |      | 50         |          | (€)     |                   |              |
|           |                                                                                                    | 2.         | # - 7°       | -G        |                              | 96     | *                        |      | ra.        | 3        |         |                   |              |
| d         |                                                                                                    |            |              |           |                              |        | ř                        |      |            | 38       | 327     |                   |              |
| 1         |                                                                                                    |            |              | <b>/-</b> |                              |        |                          |      |            |          |         |                   |              |
| ۲.        | * *                                                                                                    |            |              |           |                              |        |                          |      |            |          |         | *;                |              |

COPIES FURNISHED P. B. I. F. O., U. S. A. ARMY EFFECTS BUREAU CASUALTY BRANCH FILE g. A. O. VET. ADMIN. A. 0, 201 PILE

WD. AGO. PORM NO. 82-1, 29 MAY 1944

NON-BATTLE

Marshall

ADJUTANT PENERAL

WAR DEPARTMENT
THE ADJUTANT GENERAL'S OFFICE
WASHINGTON 25, D. C.

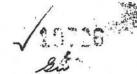

|                                                                             | •                                                                   | -BA                          | TTLE      | CASUA                  | LTY      | REF     | POR                         | Г                               |               |                |         | -             | Div.       |
|-----------------------------------------------------------------------------|---------------------------------------------------------------------|------------------------------|-----------|------------------------|----------|---------|-----------------------------|---------------------------------|---------------|----------------|---------|---------------|------------|
| <u> </u>                                                                    | NAME                                                                |                              |           | *                      | ERIAL N  |         |                             | GRAD                            | E ~           | AF<br>SE       | M OR    | I             | REPORTI    |
| RENDZIO                                                                     | EDWARD                                                              |                              |           |                        | 299      |         |                             | TE                              |               | I              | NF      | ,             | ET®        |
| PLACE OF                                                                    | CASUALTY                                                            |                              | DAY       | TE OF CASU             | YEAR     |         | YING OF                     |                                 |               |                | SHIP    | MEN           | T NUMBER   |
| FRANC                                                                       | E                                                                   |                              | 27        | JUN                    | 4        | 4       |                             | K.                              | T A           | *              |         |               | 125        |
|                                                                             |                                                                     |                              |           | ESŞ OF E               |          |         |                             |                                 |               |                |         |               |            |
| HE INDIVIDUAL NAMED AS<br>SRAPHIC AND LETTER NOT<br>PERSON IS NOT NECESSARI | BOVE DESIGNATED THE<br>IFICATIONS WILL BE SE<br>ILY THE NEXT-OF-KIN | FOLLOW<br>NT TO T<br>OR RELA | VING PERS | SON AS THE ON. THE REL | ONE TO I | BE NOT  | IFIED II<br>NY, IS<br>ONTHS | N CASE OF<br>SHOWN B<br>PAY GRA | ELOW<br>TUITY | RGEN<br>. IT S | ASE OF  | DEA           | TH.        |
|                                                                             | T NAME .                                                            |                              | DDLE INIT |                        | LAS      | T NAM   | E                           |                                 |               |                | RELATI  | ONS           | нір        |
| MEN MRS M                                                                   | LARY                                                                |                              |           |                        | REN      | DZIC    |                             |                                 |               | _              |         | MO            | THER       |
| O, AND NAME OF STREET                                                       | т                                                                   | CITY                         |           |                        |          | CC      | YTNUC                       |                                 |               |                | -       |               |            |
| . 314 MAPLE AV                                                              | ENUE                                                                |                              | WALLIN    | GTON                   |          |         |                             |                                 | NE            | W J.           | ERSE    | Υ             |            |
| EMARKS:                                                                     | (Se)                                                                |                              |           | CORRECT                | TED CO   | PY      |                             |                                 |               |                |         |               | •          |
|                                                                             |                                                                     |                              |           |                        |          |         | -                           |                                 | ***           | orre d         | ONT 3 / | c . r         | 777 77 7 0 |
| 1 .                                                                         |                                                                     |                              | EA        | IDENCE                 | OF DE    | ATH     | RECE                        | IAMD                            | IN,           | אָד ירא        | ON I    | 5             | OPI TA     |
|                                                                             | •                                                                   |                              | 8         | 11                     |          |         |                             |                                 |               |                | *       | (*)           | \          |
|                                                                             |                                                                     |                              |           |                        |          |         |                             |                                 |               |                | 6.      |               | . )        |
|                                                                             |                                                                     |                              |           |                        |          |         |                             |                                 |               |                |         |               | : 1        |
|                                                                             |                                                                     |                              |           |                        | (2)      |         |                             |                                 | 1             | ÷              |         | , .           |            |
|                                                                             |                                                                     |                              |           |                        |          |         |                             |                                 | i             |                | ."      |               | !          |
| ,                                                                           |                                                                     |                              |           |                        |          |         |                             |                                 | 4             |                |         | 100           |            |
| ACTION BY PROCES                                                            |                                                                     |                              |           |                        |          |         |                             | FORM 43                         | _             | <u>/</u>       | nt BEO  | _             |            |
|                                                                             |                                                                     |                              |           |                        |          | ERIFIEL | ,—                          |                                 |               |                | DATE    |               |            |
| ASUALTY BRANCH FILE                                                         |                                                                     | OR CHA                       |           |                        |          | 1 OW).  |                             |                                 |               |                |         |               | -          |
| REVIOUSLY REPORTED                                                          | NO                                                                  | YES _                        |           | (AS INDIC              | ATED BE  |         | ATE AN                      | D AREA                          | -             |                |         | E.            | A. NOTIFI  |
| FILE NO.                                                                    | MESSAGE NO                                                          |                              |           |                        |          | 7       | •                           |                                 |               |                |         |               |            |
| <del> </del>                                                                |                                                                     | -                            |           |                        |          |         |                             |                                 |               |                |         | $\overline{}$ |            |
|                                                                             |                                                                     |                              | 701       | = NoT                  | 1        |         |                             |                                 |               | ,              |         | 3             | 1 /2       |
| - 1                                                                         | work Galact has true                                                |                              | 154       | E IVOII                | Laze     | FN AI   | VLTI                        | STULX                           | EVIEV         | VFD E          | ay (    | 01            | 10         |
| EPORT NOT VERIFIED                                                          | _ NO FORM 43 NO                                                     | CAS. BI                      | OP USE    | OF MAC                 | HINE E   | PECO    | RDS F                       | 7                               |               |                |         | 7             | -          |
| ACCT.   CASUALTY                                                            | ORIGINAL CAS. DATE                                                  | MESSA                        | GE LA     | TEST CAS. D            | ATE RE   | FERENCE | CREW                        | RE                              | SIDEN         | CE             |         | OMP           | RACE       |
| AREA STATUS                                                                 | DAY MO. YR.                                                         | NO.                          | 1         | DAY MO.                | YR,      | AREA    | POS.                        | STATE                           | 1             | JOON           |         | $\dashv$      | -          |
|                                                                             |                                                                     | i                            | !         | i                      |          | 1       |                             | - 1                             | ŀ             | 1              |         |               |            |
| 1 2 2 2 2 2 2 2 2 2 2 2 2 2 2 2 2 2 2 2                                     | 20 40 417 42                                                        | 12   14                      | 45 46     | 6 47 48                | 49 5     | 0   51  | 52                          | 53 54                           | 55 1          | 56             | 57      | 58            | 59         |
| 34 35 36 37 38                                                              |                                                                     | 43   44                      | ·         | 1 7/ 70                | 10       | 1.00    |                             | 1                               |               |                |         |               |            |
|                                                                             | RIBUTION                                                            | 3-                           | . 1       | 2                      |          |         |                             |                                 |               |                |         |               |            |
| OPIES FURNISHED:                                                            |                                                                     | <b></b>                      | wee we    | R BOND DIV             | ISION    |         |                             | OFF                             | ICERS         | BRA            | NCH, A  | .G.O.         |            |
| AIR ADJUTANT GENER                                                          |                                                                     | -                            |           |                        |          | 9       | ,                           |                                 |               |                | UREAU.  |               |            |
| AMERICAN RED CROS                                                           |                                                                     | -                            |           | R BOND OFF             |          |         |                             |                                 |               |                |         |               | FARE UNIT  |
| ARMY EFFECTS BURE                                                           |                                                                     |                              |           | GROUND F               |          |         | ٠.                          |                                 | 1             |                | ITY BO  |               |            |
| ASST. CHIEF OF STAF                                                         |                                                                     |                              |           | SERVICE CON            |          | ,       |                             |                                 | - T           |                | ERAL    | No. of the    | G.         |
| BUREAU OF PUBLIC I                                                          |                                                                     |                              |           | PECIAL SERV            | OES DIV  |         |                             |                                 |               |                | GENE    | RAL           |            |
| CASUALTY PAY RECO                                                           | •                                                                   | -                            | IRECTOR,  |                        |          |         |                             |                                 |               |                |         |               | NS. COMM.  |
| CHIEF OF ARM OR S                                                           | ERV. CONCERNED                                                      | -                            |           | BRANCH, A.G            |          | WACH    | D.C                         |                                 |               |                |         |               | RATION     |
| CHIEF OF STAFF                                                              |                                                                     | -                            |           | FFICER, U. S.          |          |         | J.G.                        |                                 |               |                |         |               | RANCH "    |
| CHRONOLOGICAL UNI                                                           | IT, CAS. BR.                                                        | N                            | MACHINE   | RECORDS BR             | ANCH, A  | .6.0.   |                             | WIL                             | ra nu         |                | MOUNLI  |               |            |

OFFICE OF DEPENDENCY BENEFITS

CHIEF, P.O.W. BR., M.I.S., W.D.G.S.

## OR DISPOSITION OF REMAI

GRADE OF DECEASED, NAME, ARM

|     | 1    | -         |
|-----|------|-----------|
| DAT | E: < | A SERVICE |
|     |      | 1         |
| 2.3 | 60   | ₹         |

| r/4 Binard | Românio,   | 32  | 299 | 969  |
|------------|------------|-----|-----|------|
| Flot E, Ro | W 2, Carry | 0 2 | ,   |      |
| United Sto |            |     |     | tary |
| Bloevillo, | France     | •   |     | • -  |

| - | "Billions. | DO NOLWRITE AL | BOVE THIS LINE | ·B· | <u>                                     </u> | <u> </u> | D | 1 1 |
|---|------------|----------------|----------------|-----|----------------------------------------------|----------|---|-----|
| * |            | 38:            |                |     | -                                            |          | - |     |
|   | 25         | * [*           | *              | A   |                                              |          | C |     |
|   |            | P              | 7 F            |     | 1                                            |          |   | )   |

NOTE.—The next of kin should familiarize himself with the contents of the pamphlet, "Disposition of World War II Armed Forces Dead," before filling out this form. When the proper part of this form is filled out and properly signed by the next of kin, it should be returned to the OFFICE OF THE QUARTERMASTER GENERAL, MEMORIAL DIVISION, WAR DEPARTMENT, WASHINGTON 25, D. C., in the self-addressed postage-free envelope provided for this purpose.

If you are the next of kin or authorized representative of next of kin and desire to direct the disposition of the remains, please fill in PART I of this form.

| ' I,                                                  | Jose         |           | endzio                               | TYPE NAME OF | F NEXT OF KIN)                                                          |                                                                                             | (Plea       | in the pr                              | oper box.)   | iship to th | e deceased by<br>-                              | placing o |
|-------------------------------------------------------|--------------|-----------|--------------------------------------|--------------|-------------------------------------------------------------------------|---------------------------------------------------------------------------------------------|-------------|----------------------------------------|--------------|-------------|-------------------------------------------------|-----------|
| WIDOW                                                 |              |           | IDOWER                               |              |                                                                         | VER 21 YEARS OF                                                                             | LĎ'." .     | ************************************** | .m. 🗀 DA     | UGHTER OV   | ER 21 YEARS                                     | OLD .     |
| FATHER                                                |              | _ N       | OTHER _                              | · . —        | - BROTH                                                                 | IER OVER 21 YE                                                                              | ARS OLD     |                                        | SIS.         | STER OVER   | 21 YEARS OLD                                    | e e       |
|                                                       | HIP OTHER T  |           |                                      | *            |                                                                         |                                                                                             |             | 3                                      |              |             |                                                 |           |
| HAVING FAN                                            | MILIARIZED N | YSELF WIT | H THE OPTIO                          | NS WHICH H   | AVE BEEN MADE                                                           | E AVAILABLE TO<br>EMAINS: (Plea                                                             | ME WITH R   | ESPECT TO                              | he box on    | L RESTING   | PLACE OF TH                                     | E DECEASE |
| DESIGNATE                                             | ABOVE, NO    | N DO DECL | ARE IMAL II                          | IS MI DESI   | AL HART HILL                                                            |                                                                                             | oo piase an |                                        |              |             |                                                 |           |
| DESIGNATE                                             | ABOVE, NO    | N DO DECL | ARE THAT II                          | IS MI DESI   | AL HAT III I                                                            |                                                                                             | `           |                                        |              |             | ( <b>*</b>                                      |           |
| 1. BE INTER                                           | RED IN A PER | RMANENT A | MERICAN MIL                          | ITARY CEM    | ETERY OVERSEA                                                           | s                                                                                           | · `         | J. 0°                                  | <del>-</del> | ÷ , ~ , ·   |                                                 | -         |
| 1. BE INTER                                           | RED IN A PER | RMANENT A | MERICAN MIL                          | ITARY CEM    |                                                                         | s                                                                                           | · `         | J. 0°                                  | <del>-</del> | ÷ , ~ , ·   |                                                 | -         |
| 1. BE INTER                                           | RED IN A PER | RMANENT A | MERICAN MIL                          | ITARY CEM    | ETERY OVERSEA                                                           | S                                                                                           | REOF FOR I  | J. 0°                                  | <del>-</del> | ÷ , ~ , ·   |                                                 | -         |
| 1. BE INTER 2. BE RETU                                | RED IN A PE  | RMANENT A | MERICAN MIL                          | ANY POSS     | ETERY OVERSEA                                                           | S. THER                                                                                     | REOF FOR I  | NTERMEN                                | D T BY NEX   | T OF KIN    | IN A PRIVAȚI                                    | E CEMETER |
| 1. BE INTER 2. BE RETU                                | RED IN A PER | RMANENT A | MERICAN MIL                          | ANY POSS     | ETERY OVERSEA                                                           | S. THER                                                                                     | REOF FOR I  | NTERMEN                                | D T BY NEX   | T OF KIN    | IN A PRIVAȚI                                    | E CEMETER |
| 1. BE INTER 2. BE RETU                                | RED IN A PE  | RMANENT A | MERICAN MIL                          | ANY POSS     | ETERY OVERSEA                                                           | S. THER                                                                                     | REOF FOR I  | NTERMEN                                | D T BY NEX   | T OF KIN    | IN A PRIVAȚI                                    | E CEMETER |
| 1. BE INTER 2. BE RETU 3. BE RETU                     | RED IN A PE  | RMANENT A | MERICAN MIL                          | ANY POSS     | ETERY OVERSEA                                                           | S. THER                                                                                     | REOF FOR I  | NTERMEN                                | T BY NEX     | T OF KIN    | IN A PRIVAȚI                                    | E CEMETER |
| 1. BE INTER 2. BE RETU 3. BE RETU                     | RED IN A PER | RMANENT A | MERICAN MIL                          | ANY POSS     | ETERY OVERSEA                                                           | S. THER                                                                                     | REOF FOR I  | NTERMEN                                | T BY NEX     | T OF KIN    | IN A PRIVATE                                    | OF KIN IN |
| 1. BE INTER 2. BE RETU 3. BE RETU PRIVATE C           | RED IN A PER | RMANENT A | MERICAN MIL                          | ANY POSS     | ETERY OVERSEA                                                           | S.  RRITORY THER  LOCATION OF CEM  ND OF THE DE                                             | REOF FOR I  | NTERMEN R NEXT C                       | T BY NEX     | T OF KIN    | IN A PRIVAȚI                                    | of KIN IN |
| 1. BE INTER 2. BE RETU 3. BE RETU PRIVATE C 4. BE RET | RED IN A PER | (FO       | MERICAN MIL  STATES OR  REIGN COUNTR | ANY POSS  Y) | ETERY OVERSEA<br>ESSION OR TE<br>(NAME AND<br>THE HOMELA<br>ERMENT IN A | S.  RRITORY THER  LOCATION OF CEM  ND OF THE DE  (LOCATION  NATIONAL CEM                    | ECEASED OF  | NTERMEN R NEXT C                       | T BY NEX     | T OF KIN    | IN A PRIVATE  NT BY NEXT  New Jel  NAL CEMETERY | OF KIN IN |
| 1. BE INTER 2. BE RETU 3. BE RETU PRIVATE C 4. BE RET | RED IN A PER | (FO       | MERICAN MIL  STATES OR  REIGN COUNTR | ANY POSS  Y) | ETERY OVERSEA<br>ESSION OR TE<br>(NAME AND<br>THE HOMELA                | S.  RRITORY THER  LOCATION OF CEM  ND OF THE DE  (LOCATION  NATIONAL CEM  e selected nation | ECEASED OF  | NTERMEN R NEXT C                       | T BY NEX     | T OF KIN    | IN A PRIVATE  NT BY NEXT  New Jel  NAL CEMETERY | OF KIN IN |

None

.16-50411-1

PAGE 1

00ME FORM 345 MII

| HE NEXT OF KIN, DO FURTHER DECLARE THAT I DESIRE THE                                                                                                    | per 2 or 3, or Option Number of<br>of these sections.<br>REMAINS TO BE SENT TO THE FOL                                                                                                    | LOWING PERSON WHO HAS A               | GREED TO RECEIVE THEM:                        |
|----------------------------------------------------------------------------------------------------|----------------------------------------------------------------------------------------------------|---------------------------------------|-----------------------------------------------|
| LAST NAME                                                                                                    | FIRST NAME                                                                                                    |                                       | MIDDLE INITIAL                                |
| NUMBER AND STREET                                                                                                    | CITY OR TOWN                                                                                                    | COUNTY OR PROVINCE                    | STATE OR TERRITORY O<br>U. S. A., OR COUNTRY  |
| EXPRESS OFFICE (Nearest railroad passenger station)                                                                                                    | TELEGRAPH ADDRESS                                                                                                    |                                       | TELEPHONE No.                                 |
| D RECEIVE THEM: FULL NAME OF FUNERAL DIRECTOR                                                                                                    |                                                                                                    | · · · · · · · · · · · · · · · · · · · |                                               |
| NUMBER AND STREET                                                                                                    | CITY OR TOWN                                                                                                    | COUNTY OR PROVINCE                    | STATE OR TERRITORY OF<br>U. S. A., OR COUNTRY |
| And the second second s | The state of the state of the s |                                       |                                               |
| EXPRESS OFFICE (Nearest railroad passenger station)                                                                                                    | TELEGRAPH ADDRESS                                                                                                    |                                       | TELEPHONE No:                                 |
|                                                                                                    | 1                                                                                                    |                                       | <u> </u>                                      |
|                                                                                                    |                                                                                                    |                                       | E DAMPIN ET UDICROCITION                      |
| CASE OF EMERGENCY THE NAME AND ADDRESS OF THE PER<br>DRLD WAR II ARMED FORCES DEAD," IS:                                                                                                    | SON NEXT IN LINE OF KINSHIP AF                                                                                                    | TER ME, AS SET FORTH IN TH            | E PAMPHLET. DISPOSITION                       |
| CASE OF EMERGENCY THE NAME AND ADDRESS OF THE PER<br>DRLD WAR II ARMED FORCES DEAD," IS:<br>LAST NAME                                                                                                    | SON NEXT IN LINE OF KINSHIP AF                                                                                                    | TER ME, AS SET FORTH IN TH            | RELATIONSHIP TO DECEASED                      |

| · · · · · · · · · · · · · · · · · · ·                               |                                                                               |
|---------------------------------------------------------------------|-------------------------------------------------------------------------------|
| AS EXPLAINED IN THE PAMPHLET, "DISPOSITION OF WORLD WAR II ARMED FO | ORCES DEAD," I AM THE NEXT OF KIN AND THE INDIVIDUAL AUTHORIZED TO DIRECT THE |
| DISPOSITION OF THE SAID REMAINS.                                    |                                                                               |
| I, the undersigned, DO SOLEMNLY SWEAR (OR AFFIRM) that              | t the statements made by me in the foregoing document are full and true to    |
| the best of my knowledge and belief.                                | . *                                                                           |
|                                                                     |                                                                               |
| Joseph Renotrio.                                                    | * 1 1                                                                         |
| Joseph reprosent                                                    | 314 Maple Ave.,                                                               |
| (SIGNATURE OF NEXT OF KIN)                                          | (STREET AND NUMBER)                                                           |
| Joseph Rendzio                                                      | Wallington, New Jersey                                                        |
| (NAME PRINTED OR TYPED)                                             | (CITY AND STATE)                                                              |
|                                                                     | · (GITT AND STATE)                                                            |
| Subscribed and duly sworn to before me according to law by          | the above-named applicant this 25 day of September                            |
| = 3/9 02 mind . 2/                                                  | 1901                                                                          |
| 10 Plat city for town of alluston                                   | 1 Exclusion                                                                   |
|                                                                     | county of, and State (ar Territory or                                         |
| 3 34 715 (15                                                        |                                                                               |
| District) of                                                        | 0.01                                                                          |
| \$                                                                  |                                                                               |
| = //                                                                | 1117                                                                          |
| 4                                                                   | · lec um.                                                                     |
| NOTE D. C. T. C.                                                    | (SIGNATURE OF OFFICER AUTHORIZED TO ADMINISTER OATHS)                         |
| *NOTE.—Page 4 is part of the notarial attestation.                  | NOTARY PUBIC OF NEW JERSEY                                                    |
|                                                                     | M. Carallal E. S. Santa                                                       |

16-50411-1

PAGE 2

| Date_ | 23 | April | 1948 |  |
|-------|----|-------|------|--|
|       |    |       |      |  |

TO: Mr. Joseph Renazie
314 Maple Ave
Wallington, New Jersey

The authorized inscription for a Government headstone of the general type (furnished for all decedents except those who served only during the Civil and Spanish-American Wars) includes:

(1) The State from which the veteran came; (2) religious emblem in a small circle above the inscription on the face of the headstone; and (3) the dates of birth and death.

In order that the appropriate information, as desired by the next of kin, may be shown on the headstone for the decedent whose name is listed below, it is requested that you fill in the proper spaces indicated below the data called for, and RETURN THIS FORM PROMPTLY TO THE

-- U. S. NATIONAL CEMETERY-

#### BEVERLY, N. J.

Superintendent of Cemetery or Commanding Officer of Post

If this form is not returned to the Superintendent within fifteen (15) days from date of mailing, the headstone will be ordered with the data as to religious emblem, State and date of birth inscribed thereon as shown in the official records, and NO CHANGE WILL BE MADE AT A LATER DATE AT GOVERNMENT EXPENSE.

| AT GOVERNMEN                     | T EXPENSE.                                        | ANGE WILL BE MA            | DE AT A LATER             | ———      |
|----------------------------------|---------------------------------------------------|----------------------------|---------------------------|----------|
| <b>—</b> (                       | To be filled in by Superintende                   | nt or Commanding Of        | ficer                     |          |
| Name of Veteran_                 | Edward Rendzie                                    |                            |                           |          |
| Rank, etc.                       | T/4 U. S. Army                                    |                            |                           |          |
| Grave or lot No.                 | 1842 Section F                                    |                            |                           | -4       |
| Date of death                    | June 27 1944                                      | (World War II              | Repatriation              | Pregram) |
| Date buried                      | 23 April 1948                                     |                            |                           |          |
| State desiredN                   | To be filled in by                                | Next of Kin                |                           |          |
| Religious emblem des             | sired <u>Latin Cross</u><br>(Latin Cross for Chri | stian Faith, Star of David | for Hebrew Faith)         | 7,6      |
| Date of birth Apa                | cil 3 1920                                        |                            | 004                       | A-11     |
| Address of kin                   | 314 Maple Ave., W                                 | Vallington, New            | Jersey Lo                 | 11       |
|                                  | Renobsio.                                         | Date May                   | 5 1948                    | W X      |
| OOMG FORM 315<br>(20 March 1945) |                                                   | 16-44438-1                 | U. S. GOVERNMENT PRINTING |          |

# RECEIPT OF REMAINS

HEADQUARTERS NEW YORK PORT OF EMBARKATION D - 0 #1

DISTRIBUTION CENTER

1st Avonue & Fith Street

ROUTINE

REMAINS CONSIGNED TO:

SUPERINTENDENT

BEVERLY NATIONAL CEMETERY

BEVERLY NEW JERSEY

EDWARD RENDZIO ACCOMPÁNIED BY AN ESCORT WILL BE DELIVERED REMAINS OF THE LATE

TO YOU BY MOTOR VEHICLE

MORNING

FRIDAY 23 APRIL

PLEASE MAKE ARRANGEMENTS TO ACCEPT REMAINS UPON ARRIVAL.

G H BARE

COLONEL, QMC

I, THE UNDERSIGNED, DO HEREBY ACKNOWLEDGE RECEIPT OF THE REMAINS OF THE ABOVE-NAMED DECEASED

Beverly National Cemetery

OMC FORM 1193

ALRO

RECEIVED

1948 APR 17 . 17

WUIS GOVT PD

TOBW BEVERLY NJER APR 17 1042A

WAR DEPARTMENT TELEGRAPH OFFICE BROOKLYN GASE, NYPE

THE NEW YORK PORT OF EMBARKATION

ATTN AMERICAN GRAVES REGISTRATION SERVICE BROOKLYN NY FUNERAL SERVICES FOR T4 EDWARD RENDZIO 32299969 SCHEDULED FOR 1PM FRIDAY 23 APRIL 1948

FRANK A LOCKWOOD SUPT BEVERLY NATIONAL CEMETERY BEVERLY NJER

1115A

T4 32299969 1PM 23 1948.

| MESSAGEFORM MESSAGE CENTER NO. TRANSMITTING                                                                                                    | MEANS CRYPTOGRAPH OR CLEAR TEXT                                                                                                    |
|----------------------------------------------------------------------------------------------------|----------------------------------------------------------------------------------------------------|
| TEN MINISTER STATE OF THE STATE OF THE STATE | SION INSTRUCTIONS ORIGINATOR DATE-TIME GROUP                                                                                                    |
| REGERVED IN L.                                                                                                    | McCarley                                                                                                    |
| ACTION INFORMATION 14 39                                                                                                    | EXEMPT OPERATING SIGNALS GROUP COUNT                                                                                                    |
| 1948 MAR: 25 . 14 3.                                                                                                    | . GR                                                                                                    |
|                                                                                                    |                                                                                                    |
| FROM: (Originator)  WAR DEPARTMENT  WAR DEPARTMENT                                                                                                    | SECURITY CLASSIFICATION                                                                                                    |
| ACTION TO: TELEGRAPH CE HY                                                                                                    | DAY LETTER                                                                                                    |
| ACTION TO:  JOSEPH RENDZIO  BROOKLYN BASE, HY                                                                                                    | PRECEDENCE FOR ACTION INFORMATION                                                                                                    |
| JOSEPH RENDELO , BKOO.                                                                                                    |                                                                                                    |
| I . 814 MAPLE AVENUE                                                                                                    | ☐ ORIGINAL MESSAĢE                                                                                                    |
|                                                                                                    | REFERS TO ANOTHER MESSAGE                                                                                                    |
| * WALLINGTON NEW JERSEY                                                                                                    | IDENTIFICATION . CLASSIFICATION                                                                                                    |
| INFORMATION TO:                                                                                                    |                                                                                                    |
|                                                                                                    |                                                                                                    |
| PLEASE BE ADVISED THE REMAINS OF THE LATE TRO                                                                                                    | 04 EDWARD RENDZIO                                                                                                    |
| ANTE DITIONING DO MINE INTERES OF MESS AND MESS AND MESS.                                                                                                    | DODE-ADADD                                                                                                    |
| ARE ENROUTE TO THE UNITED STATES AND WHILE ARREVA                                                                                                    | NEW YORK FORT ABOARD                                                                                                    |
| THE USAD                                                                                                    |                                                                                                    |
| ENTITIES AND AND AND AND AND AND AND AND AND AND                                                                                                    | *  - **  - **  - **  - **  - **  - **  - **  - **  - **  - **  - **  - **  - **  - **  - **  - **  - **  - **  - **  - **  - **  - **  - **  - **  - **  - **  - **  - **  - **  - **  - **  - **  - **  - **  - **  - **  - **  - **  - **  - **  - **  - **  - **  - **  - **  - **  - **  - **  - **  - **  - **  - **  - **  - **  - **  - **  - **  - **  - **  - **  - **  - **  - **  - **  - **  - **  - **  - **  - **  - **  - **  - **  - **  - **  - **  - **  - **  - **  - **  - **  - **  - **  - **  - **  - **  - **  - **  - **  - **  - **  - **  - **  - **  - **  - **  - **  - **  - **  - **  - **  - **  - **  - **  - **  - **  - **  - **  - **  - **  - **  - **  - **  - **  - **  - **  - **  - **  - **  - **  - **  - **  - **  - **  - **  - **  - **  - **  - **  - **  - **  - **  - **  - **  - **  - **  - **  - **  - **  - **  - **  - **  - **  - **  - **  - **  - **  - **  - **  - **  - **  - **  - **  - **  - **  - **  - **  - **  - **  - **  - **  - **  - **  - **  - **  - **  - **  - **  - **  - **  - **  - **  - **  - **  - **  - **  - **  - **  - **  - **  - **  - **  - **  - **  - **  - **  - **  - **  - **  - **  - **  - **  - **  - **  - **  - **  - **  - **  - **  - **  - **  - **  - **  - **  - **  - **  - **  - **  - **  - **  - **  - **  - **  - **  - **  - **  - **  - **  - **  - **  - **  - **  - **  - **  - **  - **  - **  - **  - **  - **  - **  - **  - **  - **  - **  - **  - **  - **  - **  - **  - **  - **  - **  - **  - **  - **  - **  - **  - **  - **  - **  - **  - **  - **  - **  - **  - **  - **  - **  - **  - **  - **  - **  - **  - **  - **  - **  - **  - **  - **  - **  - **  - **  - **  - **  - **  - **  - **  - **  - **  - **  - **  - **  - **  - **  - **  - **  - **  - **  - **  - **  - **  - **  - **  - **  - **  - **  - **  - **  - **  - **  - **  - **  - **  - **  - **  - **  - **  - **  - **  - **  - **  - **  - **  - **  - **  - **  - **  - **  - **  - **  - **  - **  - **  - **  - **  - **  - **  - **  - **  - **  - **  - **  - **  - **  - **  - **  - **  - **  - **  - **  - * |
| BIDANKATION FROM SHIP IND MOVING RIMAINS UNDER 1                                                                                                    | HINT-MY SUARD TO DISTRIBUTION                                                                                                    |
|                                                                                                    | en en en en en en en en en en en en en e                                                                                                    |
| CENTER NUMBER ONE, DENSE CHECKING, WERE TO METON                                                                                                    | OF RECORDS, ADSIGNED OF                                                                                                    |
|                                                                                                    |                                                                                                    |
| DSCORULIND ARRANGING TOR MAINSPORT WHO HER MOTOR                                                                                                    | 的。<br>1. 公司等的企业的企业的企业的企业的企业的企业的企业的企业的企业的企业的企业的企业的企业的                                                                                                    |
| WILL T. KE FROM ONE TO FOUR WEEKS. RECORDS OF TH                                                                                                    | HIS OFFICE INDICATE YOU WISH                                                                                                    |
| TOO IN STREET OF THE PROPERTY OF THE PROPERTY  | HIS OFFICE INDICATE TOO WISH                                                                                                    |
| REMAINS BURIED IN BEVERLY                                                                                                    | NATIONAL CEMETERY                                                                                                    |
| Distance                                                                                                    |                                                                                                    |
| BEVERLY NEW JERSEY                                                                                                    | PLEASE CONFIRM ABOVE DELIVERY                                                                                                    |
| THOMPHOMEONO WITHHITH DOLLNY INTOVIA HOURS OF MILE DI                                                                                                    | THE OR WITH A PROPERTY OF A PROPERTY                                                                                                    |
| INSTRUCTIONS WITHIN FORTY EIGHT HOURS OF THE DAT                                                                                                    | TE OF THIS MESSAGE OR SUBMIT                                                                                                    |
| NEW DELIVERY INSTRUCTIONS BY TELEGRAM COLLECT TO                                                                                                    | D DISTRIBUTION CENTER NUMBER ONE,                                                                                                    |
| NEW YORK PORT OF EMBARKATION. IT WILL NOT BE PO                                                                                                    | DSSIBLE TO COMPLY AT GOVERNMENT                                                                                                    |
| EXPENSE WITH ANY DESIRED CHANGES IN DELIVERY INS                                                                                                    | STRUCTIONS RECEIVED AFTER THE                                                                                                    |
| EXPIRATION OF THE FORTY EIGHT HOUR PERIOD. YOUR                                                                                                    | R PROMPT COOPER.TION WILL GREATLY                                                                                                    |
|                                                                                                    |                                                                                                    |
|                                                                                                    |                                                                                                    |
|                                                                                                    |                                                                                                    |
|                                                                                                    |                                                                                                    |
| SECURITY CLASSIFICATION -                                                                                                    | AUTHORIZATION-                                                                                                    |
| SIGNATURE                                                                                                    |                                                                                                    |
|                                                                                                    |                                                                                                    |
| SYMBOL ORIGINATING AGENCY                                                                                                    | E . I                                                                                                    |
| SYMBOL ORIGINATING AGENCY DATE-TIME GROUP OFFICIAL TITLE                                                                                                    | PAGE OF                                                                                                    |

WU43 15 COLLECT 5. EXTRA

GREENWICH MEAN TIME (2) MR 31 15 60

WALLINGTON NJER MAR 31 955A
HO. NYPE. BRILYN. N.Y.

COL G H BARE QMC, DIST CENTER #1 NYPE

TELEGRAM RECEIVED RE TEC4- EDWARD RENDZIO BEVERLY FUNERAL REQUESTED JOSEPH RENDZ10 314 MAPLE AVE WALLINGTON

1050A JOHN L. MCCARLEY

RE TEC4- 314.

ASSIST THIS OFFICE IN MAKING FINAL DELIVERY. WE REGRET IT IS NOT POSSIBLE AT THIS TIME TO GIVE YOU A DEFINITE DELIVERY DATE, HOWEVER, WE AFFRECIATE YOUR DESIRE TO RECEIVE REMAINS AS SOON AS FORSIBLE AND ASSURE YOU EVERY EFFORT IS BEING MADE TO EXTEDITE DELIVERY. THE SUPERINTENDENT OF THE NATIONAL CEMETERY WILL NOTIFY YOU BY TELEGRAM THE DATE AND HOUR PUNERAL SERVICES WILL BE HELD IN SUFFICIENT TIME TO PERMIT YOUR ATTENDANCE AT YOUR OWN EXPENSE. MILITARY ESCORT WILL ACCOMPANY REMAINS TO THE NATIONAL CEMETERY. PAYMENT OF \$75 INTERMENT EXPENSE ALLOWANCE IS NOT, REPEAT NOT, AUTHORIZED IN ANY CASE WHEPE BURIAL IS IN A NATIONAL CEMETERY. AFFROM LATE JOINT MILITARY HONORS AND RELIGIOUS SERVICES WILL BE PROVIDED AT GRAVESIDE BY VETERANS ORGANIZATIONS OF BY MILITARY OR NAVAL PERSONNEL. ARRANGEMENTS FOR ADDITIONAL PRIVATE SERVICES AND CEMEMONIES TO BE HELD AT CONCLUSION OF REGULAR SERVICES MAY BE MADE BY YOU. NOTIFY SUPERINTENDENT OF NATIONAL CEMETERY OF YOUR DESTRE. PLEASE INCLUDE FULL NAME OF DECEASED IN REPLY TELEGRAM.

G. H. BARE COLONEL, QMC AGRD, NYPE

SUPERINTENDENT

BEVERLY NATIONAL CEMETERY

BEVERLY, R.J.

REMAINS OF THE LATE T/4 EDWARD RENDZIO 32299969 ARE READY FOR DELIVERY TO YOUR CEMETERY. REMAINS WILL BE DELIVERED BY MOTOR VEHICLE UPON YOUR CALL. REMAINS ARE SECOND USAT JOHN L MCCARLEY.

G H BARE COLONEL QMD N

7/0 European Area 71.5, misc

11 July 1946

SUBJECT Burial Records Conce

TUS

Commanding Officer
American Graves Registration Command
European Theater Area
APO 887, c/o Postmester
New York, New York

1. The discrepancy sheet submitted with the worlfied plot cap sheet from the United States bilitary Cemetery, Mosville, France, was found to be in error. After reverification with AG records of this office, the portion underscored is found to be correct.

| HALF                     | BANK<br>GRADE | SERIAL IN. | PLOT | BOS | ORAVE |
|--------------------------|---------------|------------|------|-----|-------|
| Malle, John K.           | let Lt.       | 0-537 246  | D    | 7   | 130   |
| Voss, Prod E.            | Pic           | 37 186 784 | P    | 10  | 297   |
| Speed, Arch C., Jr.      | lst Lt.       | 0-1 031028 | R    | 3   | 48    |
| Morehead, Goorge C., Jr. | T/Sut         | 20 454 919 | ٧    | 10  | 198   |
| Barting Joseph Sa        | Pvt           | 33 109 529 | O.   | 5   | 99    |
| Mendric, Monard          | 1/4           | 32 299 959 | B    | 2 . | 29    |

2. Request your records and grave markers be corrected in accordance with the above as underscored, if found to be as indicated on discrepancy wheat forwarded this office.

FOR THE CHARTERLASTER GENERALS

HARTIN G. ALET;/ Major, GEO Assistant

CTIL

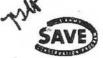

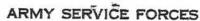

IN REPLY REFER to SPOTG 314.6 OFFICE OF THE QUARTERMASTER GENERAL Theater of Operations Washington 25. D. C.

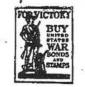

26 January 1946

SUBJECT: Corrections of Reports of Interment

fo:

Commanding General, USF, European Theater of Operations

Versailles, France

APO 887, c/o Postmaster New York, New York

FOR: The Quartermaster

l. It is requested that the burial reports and grave markers for the following decedents, interred at the U.S. Military Cemetery, Blosville.

France., be changed to correct the discrepancies underlined, and that this office be advised when these corrections have been completed.

| NAME              |        | SERIAL NO.  |          |    |            | GR. | ROII | PLOT |
|-------------------|--------|-------------|----------|----|------------|-----|------|------|
| /                 | GRADE  |             | of SERV. |    | DEATH      |     |      |      |
| 3 Rendzio, Edward | Tech . | 4 32 299 96 | 9 Inf.   | C. | 27 Jan. 44 | 29  | 2    | B    |

FOR THE ACTING THE QUARTERMASTER GENERAL:

Major, Q. M. C.
Assistant

65347 6500

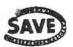

OFFICE OF THE QUARTERMASTER GENERAL

WASHINGTON 25, D. C.

26 January 1946

SUBJECT: Corrections of Reports of Interment

io:

Commanding General USF, European Theater of Operations

Versailles, France

APO 887, c/o Postmaster, New York, New York

FOR: The Quartermaster

1. It is requested that the burial reports and grave markers for the following decedents, interred at the U. S. Military Cemetery, Blosville, , be changed to correct the discrepancies underlined, and that this office be advised when these corrections have been completed.

RANK/ RELIGION DATE OF SERIAL NO. BRANCH NAME DEATH of SERV. 27 Jan.44 Inf. Rendsio, Edward Tech 4

somether of the service of the selection in the selection in the selection

FOR THE ACTUME THE QUARTERMASTER GENERAL:

MEMORIAL DIVI .DH

JAMES L. PRENE Major, Q. M. C. Assistant

WER

DSL

JLP

25 65347 6500

Bendyio Edward · Mul 110 32299949 29 32299969

1-18-2

# REPORT OF THE LOSS, RIFLING, DELAY, WRONG DELIVERY, OR OTHER IMPROPER TREATMENT OF MAIL MATTER

INSTRUCTIONS TO POSTMASTERS.—Postmasters and postal officers are required to report in the manner outlined in sections 809, 810, 811, and 2238, Postal Laws and Regulations of 1940, every complaint made to them, or instance which comes to their knowledge of the loss, tampering, rifling, wrong delivery, damage, or other improper treatment of mail matter.

After securing information called for below, comply with instructions on other side, but as to alleged loss of domestic ordinary mail this form must not be executed at the request of patrons unless they answer "Yes" to question 12.

Special forms are used in making application for indemnity or for duplicate money orders; in addition to such forms, Form 1510 should also be executed where the foregoing regulations call for its submission.

|                                                                                                    | The state of the state of the s |
|----------------------------------------------------------------------------------------------------|----------------------------------------------------------------------------------------------------|
| QUESTION                                                                                                    | ANSWER (Insert "X" in proper block and furnish other                                                                                                    |
| (Do not write anything in this column.)                                                                                                    | information requested.)                                                                                                    |
| 1. Letter or parcel                                                                                                    | Long enveloped letter. Med. enveloped letter. Short enveloped letter. Bus. reply enveloped.    X Parcel about size of                                                                                                    |
| 2. Class of mail                                                                                                    | Ordinary. Special delivery. Special handling. Air mail.  Registered No                                                                                                    |
| 3. Contents and Actual Value.                                                                                                    | model without descention instants ) (c                                                                                                    |
| (Describe each article in detail. Attach sep-                                                                                                    | -personal papers & scuvenir money   S No readily                                                                                                    |
| arate sheet if necessary,<br>or continue under item                                                                                                    | S ASCOTTE TOE DIE                                                                                                    |
| 18.)                                                                                                    |                                                                                                    |
| <ol> <li>Nature of complaint. (If<br/>rifling, damage, delay,</li> </ol>                                                                                                    | Delay. Wrong delivery. I Tampering.                                                                                                    |
| tampering, or wrong de-                                                                                                    | Other irregularity (describe fully)                                                                                                    |
| livery, submit envelope<br>or wrapper, if avail-                                                                                                    |                                                                                                    |
| able.)                                                                                                    | [                                                                                                    |
| 5. Mailed at                                                                                                    |                                                                                                    |
| 6. When mailed                                                                                                    | p. m.                                                                                                    |
| 7. Where deposited. (Name exact location; give                                                                                                    |                                                                                                    |
| postal employees'                                                                                                    | Tranded to postal employee (name or description)                                                                                                    |
| pames or descriptions, etc.)                                                                                                    | LIEFTOF                                                                                                    |
| 654-7                                                                                                    | Other disposition                                                                                                    |
| & Sender                                                                                                    | Name Ransas City Guartermaster Depot (Army Effects Bureau) Depot                                                                                                    |
| or political and a second                                                                                                    | Address 601 Hardesty Avenue                                                                                                    |
|                                                                                                    | City and State Ransas City 1, Nissouri                                                                                                    |
| 9. Addressee                                                                                                    | Name Ur. Joseph Rendelo                                                                                                    |
| 3: Addressee                                                                                                    | Address 314 Kaple Avenue                                                                                                    |
|                                                                                                    | City and State Wallington, New Jersey                                                                                                    |
| 10. Retürn directions                                                                                                    |                                                                                                    |
| 11. Shipment duplicated                                                                                                    |                                                                                                    |
| 12. Does addressee claim nonreceipt?                                                                                                    | Yes. No. (Postmaster see above "Instructions.")                                                                                                    |
| 13. Inquiry fee. (Foreign                                                                                                    | Required fee attached as complainant cannot meet conditions under which inquiry will be accepted                                                                                                    |
| mail only.)                                                                                                    | without a fee. Complainant met conditions, no fee required. (Postmaster see Postal Guide                                                                                                    |
|                                                                                                    | for instructions.)                                                                                                    |
| 14. Previous postal inquiry                                                                                                    | A TYONG.   INQUITY MADE ON                                                                                                    |
| Polines and account                                                                                                    | Sender.   Name   Mr. Joseph Rendzio                                                                                                    |
| 15. Deliver any recovery to                                                                                                    | X Addressee. { and } 314 KADIS AVENUS                                                                                                    |
|                                                                                                    | Other person.   Haatington, new derrey                                                                                                    |
| 16. This form completed by                                                                                                    | Sender. and Avenue                                                                                                    |
| to, this form completed by                                                                                                    | Addressee. ) unless (                                                                                                    |
| 77 Data form completed                                                                                                    | United person.   above                                                                                                    |
| 17. Date form completed                                                                                                    | Esy 10, 1945                                                                                                    |
|                                                                                                    | Effects are picked up at the ECOMD at 11:00 s.m. and 1:00 p.m.                                                                                                    |
| 18. Remarks                                                                                                    | daily.                                                                                                    |
|                                                                                                    | Please notify army Effects Sureau result of investigation.                                                                                                    |
| AND THE PROPERTY OF THE PROPERTY OF THE PROPER | (                                                                                                    |

INSTRUCTIONS TO POSTMASTERS.—Give information requested in part I and dispose of form as provided in the Postal Laws and Regulations mentioned on other side.

|                                                                                                    | OSTMASTER, OFFICE OF MAILING                                                                                                    |
|----------------------------------------------------------------------------------------------------|----------------------------------------------------------------------------------------------------|
| *                                                                                                    | , (Office)                                                                                                    |
| 1. Particulars of Dispatch:                                                                                                    | (Date)                                                                                                    |
| Dispatched at on                                                                                                    | e) (Rotary locked pouch no., iron locked pouch, sack, Jacket, inner sack no., through sack no., etc.)                                                  |
| (Name of R. P. O. train no., C. P. train no., star or ri                                                                                                    | and contained in                                                                                                    |
|                                                                                                    | or for working in if registered, receip                                                                                                    |
|                                                                                                    |                                                                                                    |
| (Name) being held therefor.                                                                                                    | (Name of affice, R. P. O., etc.)                                                                                                    |
| 2. Forwarded (if parcel-post package for foreign cour<br>by following route                                                                                      | atry) to the United States exchange office at                                                                                                    |
| 3. Application for indemnity or for duplicate money                                                                                                    | order forwarded to                                                                                                    |
| <ol> <li>Remarks and special features of the case, or requiregularities in connection with that reported by whether they have been regularly reported</li> </ol> | onon est of the complainant not indicated elsewhere, especially whether other ereon occurred on the same date or other dates, and, if so, how many and |
|                                                                                                    |                                                                                                    |
|                                                                                                    | Postmaster.                                                                                                    |
|                                                                                                    | (Office)                                                                                                    |
|                                                                                                    | (Date)                                                                                                    |
| Respectfully referred to postmaster at can furnish regarding this matter. Return prompt                                                                          | y with your reply. , for any information which he                                                                                                    |
|                                                                                                    | Postmaster.                                                                                                    |
| III. STATEMENT OF I                                                                                                    | POSTMASTER, OFFICE OF ADDRESS K" in proper block or blocks)                                                                                            |
|                                                                                                    | (Office)                                                                                                    |
|                                                                                                    | (Date)                                                                                                    |
| Respectfully referred to postmaster at                                                                                                    |                                                                                                    |
| <ol> <li>Forwarded to Returned to</li> <li>Special delivery records fail to show receipt</li> </ol>                                                              |                                                                                                    |
| 3. Addressee admits receipt of duplicate duplicate                                                                                                    |                                                                                                    |
| <ol> <li>Addressee does not respond to inquiries, an</li> </ol>                                                                                                  | id it is assumed, therefore, that the piece was received                                                                                               |
| . —                                                                                                    | s shown on face of this form, is                                                                                                    |
| 6. Remarks:                                                                                                    |                                                                                                    |
| 200 (200 (200 (200 (200 (200 (200 (200                                                                                                    | <u>.</u>                                                                                                    |

4

mailed by

United States Bost ( MINQUIRY SECTION

\* (Office and State) After investigation of your inquiry concerning the

you are advised in accordance with the paragraph checked below The mail described man been received by addressee ). The mail affectived cannot be located, but the matter has been referred to a post-office inspector for consideration; unless an inspector communicates with you, it will be understood that the further investigation was not suggessful. (See note below.)

If a money order was enclosed in letter, make application at post office for duplicate:

POSTMASTER. Note.—As the above mentioned article was not registered or insured, indemnity cannot be paid if the article is not found. Insure parcels; indemnity up to \$200. Register valuable articles for protection; indemnity up to \$1,000. Purchase postal money orders as safe, cheap, and convenient method of making remittances. All reports by the public of loss, rifling, delay, or damage of mail are of the greatest value to the Post Office Department in locating and correcting

|   | KANSAS CITY QUARTERMASTER DEPOT Case No. 137440 D mg                                                                                                    |
|---|----------------------------------------------------------------------------------------------------|
| ) | KANSAS CITY QUARTERMASTER DEPOT Case No. 137440 D mg 601 Hardesty Avenue                                                                                                    |
| / | Kansas City 1, Missouri Date 13 January 1945                                                                                                    |
| 1 | SUBJECT: Report of transactions in disposing of the effects of                                                                                                    |
|   | Edward Rendzio , 32299969 late a (Name of deceased) (Army Serial Number)                                                                                                    |
|   | Technician 4th Grade , Infantry who died (Grade) (Organization, Army or Service)                                                                                                    |
|   | on the 27 day of June , 19 44 , at France                                                                                                    |
|   | TO : The Adjutant General, War Department 25, D.C.                                                                                                    |
|   | 1. Complying with A.W. 112, a Summary Court-Martial, convened at Kansas City, Mo., pursuant to S.O., 228, Hq., KCQM Depot, dated 25 September 1943, for the purpose of disposing of the effects of the above-named soldier, or person subject to military law, reports that: |
|   | a. No legal representative or widow of decedent being present at decedents camp or quarters, effects of decedent were forwarded to this Summary Court-Martial.                                                                                                    |
|   | b. Local debtors owed decedent's estate in none of which the sum of was collected. (If nothing was found due or collected, state "None"; otherwise attach itemized statement of sums owing and collected.) (Incl)                                                            |
|   | c. Decedent owed undisputed local creditors the sum of p none which has been paid by the Summary Court-Martial from funds of decedent. (See inclosed receipt none , Incl. )                                                                                                  |
|   | ', d. Disposition of decedent's effects (less money paid creditors, if any) has been made by the Summary Court-Martial by transmittal through the guartermaster Corps, at Government expense to person found entitled (See Summary Court-Martial FINDING below)              |
|   | FINDING  Before a Summary Court-Martial which convened at Kansas City, Missouri, on                                                                                                    |
|   | 16 November 1944 , pursuant to Special Orders 228, Headquarters, KCQM                                                                                                    |
|   | Depot, dated 25 September 1943, the application or affidavit of                                                                                                    |
|   |                                                                                                    |
|   | ceased soldier, or person subject to military law, now in the possession of the                                                                                                    |
|   |                                                                                                    |
|   | United States, with other relevant evidence, was duly considered;                                                                                                    |
|   | Whereupon, this Summary Court-Martial finds that, under the provisions of                                                                                                    |
|   | A.W. 112,                                                                                                    |
|   | (Name of person found entitled)                                                                                                    |
|   | 314 Maple Avenue Weilington State of (Number, Street or Avenue) (City, Town or Village)                                                                                                    |
|   |                                                                                                    |
|   | New Jersey ( , is the father of the                                                                                                    |
|   | (Relationship or Capacity)                                                                                                    |
|   | above-named decedent and appears to be entitled to receive his or her effects.                                                                                                    |
|   |                                                                                                    |
|   | (Signature of Summary Court Officer)                                                                                                    |
|   | W. F. HEHMAN, Major, Q.M.C.                                                                                                    |
| ٠ | (Name, Hank, Organization) SUMMARY COURT MARTIAL                                                                                                    |

Summary Court-artial

# ARMY SERVICE FORCES

## ORDER FOR SHIPMENT

| DATE February 21, 1945  JRM: VM:mg  RE:ARAS:  Inclose Dureau Check Acct. No. Amount Inclose "Valuables" item Snip "Valuables" item Snip "Valuables" item(s) | FOR: Effects Juantermaster  Remove G.I.  Note discrepancy in  Films removed  Diary removed  Laundry removed |
|----------------------------------------------------------------------------------------------------|----------------------------------------------------------------------------------------------------|
| Accounting Branch    Accounting Branch     Warehouse Division     Z Files Branch, Adm. Div.                                                                 |                                                                                                    |
| REMARKS:  EEB 28 1945  EEB 2 1 194                                                                                                    | Franked  Est. Exp. Chgs.  Est. Frt. Chgs.  No. of Mackages  Gainping Clerk                                  |

Eff. QM Form 14 (26 Dec 44)

-DECEASED ARMY EFFECTS BUREAU INVENTORY MISSING BOX JMBER ORIGINAL NUMBER OF PACKAGES POW ABANDONED TALLY NUMBER INVENTORY CASE NUMBER EFFECTS OF PACKAGE DESCRIPTION CLOTHING CONTAINERS BRACELET, IDENTIFICATION BAGS, CLOTH BELT. MONEY (NO MONEY) BRUSHES BAGS, TRAVEL CLOTH, WASH CAMERAS BILLFOLD (NO MONEY) COATS GLASSES CASE, FOOTWEAR, PR. KNIVES FOOTLOCKER GLOVES, PR. LIGHTERS KIT, SEWING \* HANDKERCHIEFS KIT, TOILET MISC. INSIGNIA -HEADWEAR -MISC -- ITEMS ! " JACKETS PEN, FOUNTAIN PAPERS AND MISC. OVERCOATS PENCIL, MECHANICAL BOOKS SCARFS PIPES BOOKS, ADDRESS SHIRTS . RELIGIOUS APTICLES BOOKS, NOTE SOCKS, PR. RIBBONS, DECORATION BOOKS, PILOT LOG TIES RINGS DIARY (REMOVED FOR DURATION) TOWELS TOBACCO FILMS TROUSERS, PR. TOILET ARTICLES LETTERS TRUNKS, PR. WATCH PAPERS, PERSONAL UNDERWEAR WINGS PHOTOS SHOE SHINE ARTICLES SHORT SWORTER SOUVENIRS SOUVENIR MONEY STATIONERY TESTAMENTS U.S. MONEY (AMOUNT) 143 FORM #54 ATTACHMENTS: WE I GHT GI REMOVED SHORTAGE ON REVERSE TOENT. TAGS DIARY - REMOVED WAREHOUSE SPACE STORED DATE SHIPPED LOCKED STORAGE INVENTORIED . BY. 23 1945 LAUNDRY REMOVED CKED BY CHECKED .. BY F1LM REMOVED #43 OR ADDITIONAL M FORT 11 (12 Dec. 14)

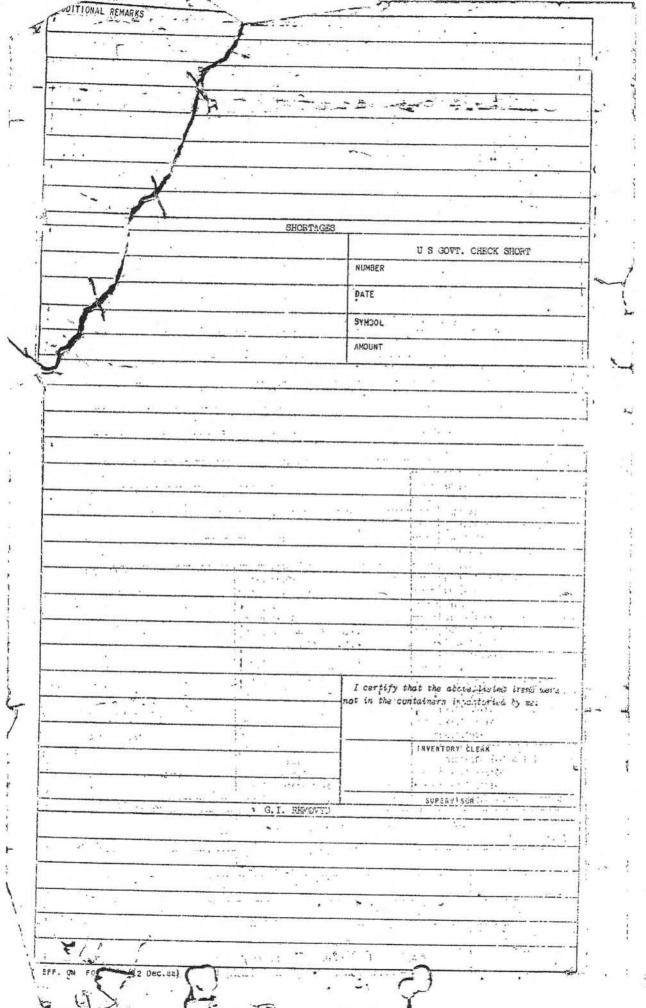

(137,440)

JRM: VM: vmh 5 February 1945

XI.

of Edward Rendzic, 32 299 969, T/4, Infantry, Deceased.

G. H. GALVIN, JR. Captain Q.M.C. Assistant

W.D., A.G.O. Form No. 65-4 - Identification Card.

# ORDER FOR SHIPMENT

| * a *                                                                               |                                                                                 |
|-------------------------------------------------------------------------------------|---------------------------------------------------------------------------------|
| SHIP TO:                                                                            | Mr. Joseph Rendzio                                                              |
| Effects of T/4 Edward Rendzio                                                       | 314 Maple Avenue                                                                |
| 32299969<br>ASM                                                                     | Wallington, New Jersey                                                          |
| 137440 D                                                                            |                                                                                 |
| Nt.                                                                                 | , * · · · · · · · · · · · · · · · · · ·                                         |
|                                                                                     | ,                                                                               |
| DATE January 13, 1945                                                               | M3 arbier                                                                       |
| JRM:VM:mg RELIARAS:                                                                 | FCR: Effects quartermaster .                                                    |
| x Inclose Bureau Cneck Acet. Wo. 62799 Amount \$2.80 cm Inclose "Valuables" item(s) | Remove U.I.  Sote discrepancy in  Films removed  Diary removed  Laundry removed |
| ·· /                                                                                | ck 43266 pm                                                                     |
| ROUTING:  1 Accounting Branch ewi-/ 2 Warshouse Division 3 Files Branch, Adn. Div.  | 62799                                                                           |
|                                                                                     | 137440                                                                          |
|                                                                                     | January 16 4                                                                    |
| Joseph Rendzio                                                                      | 2.80                                                                            |
| and 80/100                                                                          |                                                                                 |
|                                                                                     |                                                                                 |
| 1 of a                                                                              | Major Q.i.C.                                                                    |
| RDMARKS:                                                                            | Franked FRANKE                                                                  |
| •                                                                                   | Est. Frt. Chgs. No. of Packages                                                 |
| JAN 17 10/                                                                          | 15 - 1 - 1 - 1 - 1 - 1 - 1 - 1 - 1 - 1 -                                        |
|                                                                                     | Shipping Clurk                                                                  |

Eff. 4M Form 14 (26 Dec. 44)

|         |                                                       | 1 14                               | ~~         | 1 Cours            | 35                                                                                                    | ~                        | <del></del>                         | T .                                                                                                    | 7                                                                           | TY                    |
|---------|-------------------------------------------------------|------------------------------------|------------|--------------------|----------------------------------------------------------------------------------------------------|--------------------------|-------------------------------------|----------------------------------------------------------------------------------------------------|-----------------------------------------------------------------------------|-----------------------|
| SHEET_  |                                                       | SHEETS                             | ARMY       | EFFECTS B          | UREAU                                                                                                    | INVEN                    | TORY                                | - ,                                                                                                    | DECEASED<br>'MISSING"                                                       | Ë                     |
| BOX NU  | MBER 3                                                | 2146                               | RIGINAL    | NUMBER OF PACK     | AGES /                                                                                                    |                          |                                     | 1                                                                                                    | P O W                                                                       | F                     |
| TALLY I | NUMBER .                                              | 54864                              | INVEN      | TORY DITE          | 8-44                                                                                                    | CA                       | SE NUMBÉR                           | 72                                                                                                    | 7 440                                                                       | PS                    |
| EFFECTS | S OF                                                  |                                    |            | 12-0               | 8-79.                                                                                                    |                          | 4                                   | RANK                                                                                                    | 770                                                                         | , .                   |
| A.S.N.  |                                                       | WARID                              | ORGAN      | N d Z I            | 2                                                                                                    | <u> </u>                 | 111                                 | /5                                                                                                    | 9/ "                                                                        |                       |
| PACKA   | GE DESCRIPTION                                        | 29/9969                            | <u> </u>   | COD                | 70=                                                                                                    | = TA                     | N/K                                 | BI                                                                                                    | <i>(</i>                                                                    |                       |
| 4       | - 1 Pc                                                | Made                               |            |                    |                                                                                                    | 1                        |                                     | _                                                                                                    | 9                                                                           | +                     |
|         | CLOTH                                                 | ING                                | - <i>*</i> | PERSONAL           | TEMS                                                                                                    |                          | · · · · · · · · · · · · · · · · · · | ONTAIN                                                                                                    | ERS                                                                         |                       |
| -,-     | BELT, MONEY (N                                        | 10 HOURY)                          | *          | BRACELET, 1DE      | HT-IFICATIO                                                                                                    | N ·                      |                                     | CLOTH                                                                                                    |                                                                             | HIATAL TO             |
|         | CLOTH, WASH                                           |                                    |            | BRUSHES<br>CAMERAS | 1.                                                                                                    | -                        |                                     | TRAVE                                                                                                    | MONEY)                                                                      |                       |
|         | COATS                                                 |                                    |            | GLASSES            | I                                                                                                    |                          | CASE,                               |                                                                                                    | , ,,,,,,                                                                    |                       |
|         | FOOTWEAR, PR.                                         | ~                                  | 1          | KNIVES - + -       | · · · · ·                                                                                                    | [                        | FOOTL                               |                                                                                                    |                                                                             |                       |
|         | GLOVES, PR.                                           |                                    | 1          | LIGHTERS 4         | 41 -                                                                                                    |                          | KIT,                                | SEWING                                                                                                    | -                                                                           |                       |
|         | HANDKERCH LEFS -                                      | • •                                | -          | MISC. INSIGNI      | 2.3                                                                                                    |                          | KIT,                                | TOILET                                                                                                    | 30                                                                          |                       |
|         | HEADWEAR                                              |                                    | X          | MISC. ITEMS        |                                                                                                    |                          |                                     | WRITING                                                                                                    |                                                                             |                       |
|         | JACKETS -                                             |                                    |            | PEN, FOUNTAIN      |                                                                                                    | ****                     |                                     |                                                                                                    | D MISC.                                                                     |                       |
|         | OVERCOATS                                             |                                    |            | PENCIL, MECHA      |                                                                                                    |                          |                                     | 4                                                                                                    |                                                                             |                       |
|         | SCARFS .                                              |                                    |            | FIFES              | J                                                                                                    | -                        |                                     | , ADDRE                                                                                                    | SS                                                                          |                       |
| -       | SHIRTS                                                | 40                                 | LX.        | RELIGIOUS ART      |                                                                                                    | · -                      |                                     | . NOTE                                                                                                    |                                                                             |                       |
|         | SOCKS, PR TIES                                        | 100                                |            | RIBBONS. DECO      | MOTTAN                                                                                                    |                          |                                     | , PILO                                                                                                    |                                                                             |                       |
|         | TOWELS                                                |                                    | 1-2        | RINGS              |                                                                                                    | -                        |                                     |                                                                                                    | ED FOR DI                                                                   | JRAT10                |
|         |                                                       |                                    |            | T084CC0            |                                                                                                    | -                        | FILMS                               |                                                                                                    |                                                                             |                       |
|         | TROUSERS, PR.                                         |                                    |            | TOILET ARTICL      | ES                                                                                                    | -                        | LETTE                               |                                                                                                    |                                                                             |                       |
|         | TRUNKS, PR. ; -                                       |                                    |            | WATCH              |                                                                                                    |                          |                                     | S, PERS                                                                                                    |                                                                             | _                     |
| -       | UNDERWEAR                                             |                                    |            | WINGS              |                                                                                                    |                          | -                                   | s F Ca                                                                                                    |                                                                             |                       |
| 11      | ork 2                                                 |                                    |            |                    | -                                                                                                    | -                        | _                                   |                                                                                                    | RTICLES                                                                     |                       |
| 1 20    | VIC -                                                 |                                    |            |                    |                                                                                                    |                          |                                     | SNORTE                                                                                                    | R                                                                           |                       |
|         | 35                                                    | 76-                                |            |                    |                                                                                                    |                          | SOUVE                               | NIRS.                                                                                                    |                                                                             |                       |
|         |                                                       |                                    |            |                    |                                                                                                    | 1 1                      | SOUVE                               | NIR MON                                                                                                    | EY L                                                                        |                       |
|         |                                                       | (a)                                |            |                    |                                                                                                    |                          | 74 000.2.                           |                                                                                                    | _                                                                           |                       |
|         | · · · · · · · · · · · · · · · · · · ·                 |                                    |            |                    |                                                                                                    |                          |                                     | DNERY 4                                                                                                    |                                                                             |                       |
|         | · · · · · · · · · · · · · · · · · · ·                 |                                    |            | · ·                | or in the same of                                                                                                    |                          | STATIO                              | ONERY A                                                                                                    |                                                                             | -                     |
|         | *****                                                 | ·                                  |            |                    |                                                                                                    |                          | STATIO                              | MENTS-                                                                                                    |                                                                             | -                     |
|         | *                                                     |                                    |            |                    |                                                                                                    |                          | STATIO                              | MENTS-                                                                                                    |                                                                             | -                     |
|         | *                                                     |                                    |            | -                  |                                                                                                    | 7 4                      | STATIO                              | MENTS-                                                                                                    |                                                                             |                       |
|         |                                                       |                                    |            |                    | <br>                                                                                                    | Is L                     | STATIO                              | MENTS-                                                                                                    |                                                                             | _                     |
|         |                                                       |                                    |            |                    |                                                                                                    | To L                     | STATIO                              | MENTS-                                                                                                    |                                                                             |                       |
|         |                                                       |                                    |            |                    |                                                                                                    | In L                     | STATIO                              | MENTS-                                                                                                    |                                                                             |                       |
|         |                                                       |                                    |            | 2                  | - "52                                                                                                    | To L                     | STATIO                              | MENTS-                                                                                                    |                                                                             | -<br>-<br>-           |
| ,       |                                                       | 2.7                                |            | R)                 | 1 82                                                                                                    | To L. 80                 | STATIO                              | MENTS-                                                                                                    |                                                                             |                       |
| ,       |                                                       |                                    |            | R                  | 1 32                                                                                                    | To L                     | STATIO                              | MENTS-                                                                                                    |                                                                             |                       |
| ,       |                                                       | 2.7                                |            | R                  | 11 82                                                                                                    | To L                     | STATIO                              | Lto                                                                                                    |                                                                             |                       |
| REMARK  | s: mother                                             | 2.7                                |            | R)                 | POLA<br>ATTACHMENT                                                                                                    |                          | X STATION TESTAL U.S. I             | Lto                                                                                                    | AMOUNT)                                                                     | -<br>-<br>-<br>-<br>- |
| REMARK  |                                                       | 2.7                                |            | R                  | 11 SQ                                                                                                    |                          | X STATION TESTAL U.S. I             | Lto                                                                                                    |                                                                             | 100                   |
| REMARKS | s: mother                                             | 2.7                                | A          | R                  | attachment                                                                                                    |                          | X STATION TESTAL U.S. I             | Lto                                                                                                    | AMOUNT)                                                                     | 100                   |
| REMARK  | s: mother                                             | 2.7                                | <b>4</b>   | R                  | attachment                                                                                                    |                          | X STATION TESTAL U.S. I             | Lto                                                                                                    | AMOUNT)                                                                     | 100                   |
| REMARK  | s: mother                                             | 2.7                                | <b>4</b> , | R                  | attachment                                                                                                    |                          | X STATION TESTAL U.S. I             | Lto                                                                                                    | AMOUNT)                                                                     | 100                   |
| REMARKS | s: mother                                             | 2.7                                | •          | R                  | attachment                                                                                                    |                          | X STATION TESTAL U.S. I             | Lto                                                                                                    | AMOUNT)                                                                     | 100                   |
| REMARKS | s: mother                                             | 2.7                                | •          | R                  | 11 52<br>ATTACHMENT                                                                                                    |                          | X STATION TESTAL U.S. I             | Lto                                                                                                    | AMOUNT)                                                                     | 1100                  |
| REMARKS | s: mother<br>mary Re<br>314 m                         | nalico<br>naple ave<br>lington, no | d,         | Be                 | 11 %2                                                                                                    |                          | X STATION TESTAL U.S. I             | Lto                                                                                                    | AMOUNT)                                                                     | 100                   |
| REMARKS | s: mother<br>mary Re<br>314 m                         | 2.7                                | d,         | B                  | 11 %2                                                                                                    |                          | X STATION TESTAL U.S. I             | Lto                                                                                                    | AMOUNT)                                                                     | 100                   |
| REMARKS | s: mother<br>mary Re<br>314 m                         | nalico<br>naple ave<br>lington, no | d,         | Ro                 | attachment                                                                                                    | rs: 🛛                    | X STATION TESTAL U.S. I             | Lto Mary (                                                                                                    | AMOUNT)  Lage  FORM #                                                       | 100                   |
| REMARKS | s: mother<br>mary Re<br>314 m                         | nalico<br>naple ave<br>lington, no | d,         | Ro                 | attachment                                                                                                    |                          | X STATION TESTAL U.S. I             | Lto Mary (                                                                                                    | AMOUNT)                                                                     | 100                   |
| REMARK  | s: mother<br>mary Re<br>314 m                         | nalico<br>naple ave<br>lington, no | d,         | R                  | attachment                                                                                                    | rs: 🛛                    | X STATION TESTAL U.S. I             | Lto Lto                                                                                                    | FORM #                                                                      |                       |
| REMARKS | s: mother<br>mary Re<br>314 m                         | nalico<br>naple ave<br>lington, no | d,         | R                  | POLA<br>ATTACHMENT                                                                                                    | rs: 🛛                    | X STATION TESTAL U.S. I             | Lto Lto                                                                                                    | AMOUNT)  FORM #  REMOVED                                                    |                       |
| REMARKS | s: mother<br>mary Re<br>3 14 m<br>Wals                | correspondent                      | d,         | R                  | POLA<br>ATTACHMENT                                                                                                    | rs: 🛛                    | X STATION TESTAL U.S. I             | Lto Lto Gi                                                                                                    | FORM #                                                                      |                       |
| REMARKS | s: mother<br>mary Re<br>3 14 m<br>Wals                | nalico<br>naple ave<br>lington, no | d,         | R                  | attachment                                                                                                    | rs: 🛛                    | X STATION TESTAL U.S. I             | LID CHARLES OF THE STATE OF THE STATE OF THE | FORM #  REMOVED  RORTAGE OF VERSE                                           |                       |
| REMARKS | s: mother<br>mary Re<br>3 14 m<br>Wals                | correspondent                      | d,         | R                  | The state of the state of the s | rs: 🛛                    | X STATION TESTAL U.S. I             | ALL SHEET SHEET SH | REMOVED  AMOUNT)  REMOVED                                                   |                       |
| .A.T.   | s: mother<br>mary Re<br>3 14 m<br>Wals                | correspondent                      | d,         | TORED BY           | attachment                                                                                                    | rs: 🛛                    | X STATION TESTAL U.S. I             | ALL SHEET SHEET SH | FORM #  REMOVED  RORTAGE OF VERSE                                           |                       |
| .A.T.   | s: mother many Re 314 hr stall                        | correspondent                      | d,         | TORED BY           | attachment .                                                                                                    | WEIGHT                   | STATION TESTAL U.S. I               | CH Signal Signal | REMOVED  RORTAGE OF VERSE  SENT. TAGS MOVED  ARY REMOV                      | Y CO                  |
| .A.T.   | s: mother many Re 314 hr stall                        | correspondent                      | d,         | TOPED BY           | The state of the state of the s | rs: 🛛                    | STATION TESTAL U.S. I               | CH Signal Signal | REMOVED  AMOUNT)  REMOVED                                                   | Y CO                  |
| A.T.    | s: mother many Re 314 hr stall                        | correspondent                      | d,         | TOPED -8Y          | The state of the state of the s | WEIGHT                   | STATION TESTAL U.S. I               | CH SI RE DI X LO                                                                                                    | REMOVED  ORTAGE OF VERSE  OENT. TAGS MOVED  ARY REMOV                       | Y CO                  |
| A.T.    | s: mother<br>many Re<br>314 m<br>Wall<br>Man<br>JAN S | correspondent                      | d,         | TOPED BY           | mk.                                                                                                    | WEIGHT                   | STATION TESTAL U.S. I               | CI-                                                                                                    | REMOVED  RORTAGE OF VERSE  SENT. TAGS MOVED  ARY REMOV                      | Y CO                  |
| A.T.    | S: Mother many Re 314 m Wall                          | correspondent                      | ent        | TOPED BY           | The state of the state of the s | WEIGHT  DATE WH  JAN 7 ( | FORM \$54                           | CI-                                                                                                    | FORM F  REMOVED  ORTAGE ON VERSE  MOVED  ARY REMOV  CKED STOR  UNDRY  MOVED | Y CO                  |
| REMARK  | s: mother                                             | 2.7                                | <b>4</b> , | R                  | attachment                                                                                                    |                          | X STATION TESTAL U.S. I             | Lto                                                                                                    | AMOUNT)                                                                     | 100                   |
| ?EMARKS | s: mother<br>mary Re<br>314 m                         | nalico<br>naple ave<br>lington, no | d,         | B                  | 11 %2                                                                                                    |                          | X STATION TESTAL U.S. I             | Lto                                                                                                    | AMOUNT)                                                                     | 100                   |
| ZEMARK: | s: mother<br>mary Re<br>314 m                         | nalico<br>naple ave<br>lington, no | ),         | R                  | attachment                                                                                                    | rs: 🛛                    | X STATION TESTAL U.S. I             | Lto Mary (                                                                                                    | AMOUNT)  Lage  FORM #                                                       | 100                   |
| REMARKS | s: mother<br>mary Re<br>314 m                         | nalico<br>naple ave<br>lington, no | ),         | R                  | attachment                                                                                                    | rs: 🛛                    | X STATION TESTAL U.S. I             | Lto Mary (                                                                                                    | AMOUNT)  Lage  FORM #                                                       | 100                   |
| REMARK: | s: mother<br>mary Re<br>314 m                         | nalico<br>naple ave<br>lington, no | d,         | R                  | attachment                                                                                                    | rs: 🛛                    | X STATION TESTAL U.S. I             | Lto Lto                                                                                                    | AMOUNT)  FORM #  REMOVED                                                    |                       |
| REMARK: | s: mother<br>mary Re<br>314 m                         | nalico<br>naple ave<br>lington, no | d,         | R                  | attachment                                                                                                    | rs: 🛛                    | X STATION TESTAL U.S. I             | Lto Lto                                                                                                    | AMOUNT)  FORM #  REMOVED                                                    |                       |
| REMARK: | s: mother<br>mary Re<br>3 14 m<br>Wals                | correspondent                      | d,         | R                  | attachment                                                                                                    | rs: 🛛                    | X STATION TESTAL U.S. I             | LID CHARLES OF THE STATE OF THE STATE OF THE | FORM #  REMOVED  RORTAGE OF VERSE                                           |                       |
| REMARKS | s: mother<br>mary Re<br>3 14 m<br>Wals                | correspondent                      | d,         | R                  | ATTACHMENT                                                                                                    | rs: 🛛                    | X STATION TESTAL U.S. I             | ALL SHEET SHEET SH | REMOVED  AMOUNT)  REMOVED                                                   |                       |
| .A.T.   | s: mother many Re 314 hr stall                        | correspondent                      | d,         | TÅDEN .ov          | The state of the state of the s | rs: 🛛                    | X STATION TESTAL U.S. I             | ALL SHEET SHEET SH | REMOVED  AMOUNT)  REMOVED                                                   |                       |
| .A.T.   | s: mother many Re 314 hr stall                        | correspondent                      | d,         | APPED -8Y          | The state of the state of the s | WEIGHT                   | STATION TESTAL U.S. I               | CH Signal Signal | REMOVED  RORTAGE OF VERSE  SENT. TAGS MOVED  ARY REMOV                      |                       |
| .A.T.   | s: mother many Re 314 hr stall                        | correspondent                      | d,         | TOPED-8Y           | The state of the state of the s | WEIGHT                   | STATION TESTAL U.S. I               | CH Signal Signal | REMOVED  RORTAGE OF VERSE  SENT. TAGS MOVED  ARY REMOV                      | Y CO                  |
| A.T.    | s: mother<br>many Re<br>314 m<br>Wall<br>Man<br>JAN S | correspondent                      | d,         | TOPED-8Y           | The state of the state of the s | WEIGHT                   | STATION TESTAL U.S. I               | CH SI RE DI X LO                                                                                                    | REMOVED  ORTAGE OF VERSE  OENT. TAGS MOVED  ARY REMOV                       | Y CO                  |
| A.T.    | s: mother<br>many Re<br>314 m<br>Wall<br>Man<br>JAN S | correspondent                      | d,         | TOPED -8Y          | The state of the state of the s | WEIGHT                   | STATION TESTAL U.S. I               | CI-                                                                                                    | FORM F  REMOVED  FORTAGE OF VERSE  MOVED  ARY REMOVE  CKED STOR             | Y CO                  |
| A.T.    | S: Mother many Re 314 m Wall                          | correspondent                      | ent        | Km                 | mk.                                                                                                    | WEIGHT                   | FORM \$54                           | CI-                                                                                                    | FORM F  REMOVED  ORTAGE ON VERSE  MOVED  ARY REMOV  CKED STOR  UNDRY  MOVED | Y CO                  |

ADDITIONAL REMARKS SHORTAGES U S GOVT. CHECK SHORT NUMBER DATE SYMBOL . . - -AMOUNT ..... 1 ---..... I certify that the above listed items were not in the containers inventoried by met-. . . 4 INVENTORY CLERK .. . - SUPERVISOR G.I. REMOVED FORM 11 (17 Dec. 44)

TALLY NO. 5486 NAME Edward Rendzio

. J.N. 32299969

DATE 12-28-44

nolan

Jo Lock Storage -

ch#43266

Eff. QM Form 56

# IVENTORY OF EFFECTS

| Renda                                  | zio, Edward 3229996 ) (First name) (Middle initial) (Army seri                                                | 9                  |
|----------------------------------------|----------------------------------------------------------------------------------------------------|--------------------|
|                                        | igt. Co. "D" 70th Tank                                                                                        |                    |
| late a                                 | (Grade) (Organization or arm or serv                                                                          | ioa)               |
| who died                               | on the 27 day of June                                                                                         | 19 Lili            |
| paign<br>articles                      | I—Saber, insignia, decorations, meda<br>badges, watches, manuscripts, and<br>a valuable chiefly as keepsakes. | d other            |
| NUMBER                                 | ARTICLES                                                                                                    | PACKAGE<br>NUMBER  |
| 1                                      | Misc. Coips (Forgign &                                                                                        | Amonioos           |
| 2                                      | Rings (Foreign &                                                                                              | Hiller, Togi       |
| ī                                      | Tank Insignia                                                                                                 | 1                  |
| 2                                      | U.S. Insignia                                                                                                 | ····               |
| 1                                      | Automatic Pencil                                                                                              | Y                  |
| 2                                      | Armored Force Shoulder                                                                                        | <del>pa</del> tch. |
| 1                                      | misc. Post Cards                                                                                              |                    |
| <del></del> -                          | French Phrase Book Soldier's Guide to Itali                                                                   |                    |
| 3                                      | Cigarette Lighter.                                                                                            |                    |
|                                        | - DA BOX S. KIG. JILE III GILL                                                                                |                    |
|                                        |                                                                                                    | A                  |
|                                        |                                                                                                    |                    |
|                                        |                                                                                                    |                    |
|                                        |                                                                                                    |                    |
|                                        |                                                                                                    |                    |
| •                                      |                                                                                                    |                    |
| ************************************** |                                                                                                    | 4.6                |
| -10 De M                               | led out only in case of shipment to The Adjutan                                                               | t General.         |
|                                        | CLASS II—Other effects                                                                                        |                    |
| NUMBER                                 | ,, ARTICLES                                                                                                   |                    |
| 1                                      | Money Melt (Empty)                                                                                            | -                  |
| 2                                      | Safety Razors.                                                                                                |                    |
| 1                                      | Fork //                                                                                                    |                    |
| 1                                      | Shaving Stick                                                                                                 |                    |
|                                        | 1                                                                                                    | *********          |
|                                        |                                                                                                    |                    |

W.D., A.G.O. Form No. 54 July I, 1833

### .CLASS II-Continued

|                                      |                                     |                                                                                                    | ARTICLE             | CS               | 94.6               |                  |
|--------------------------------------|-------------------------------------|----------------------------------------------------------------------------------------------------|---------------------|------------------|--------------------|------------------|
|                                      | NONE                                | ;                                                                                                    |                     | •                |                    |                  |
|                                      |                                     | ·                                                                                                    |                     |                  |                    |                  |
|                                      | , , en (°                           |                                                                                                    |                     |                  |                    |                  |
|                                      |                                     |                                                                                                    | . •                 |                  |                    |                  |
|                                      |                                     |                                                                                                    | <u>-</u>            |                  | <del></del>        | <del></del>      |
| ·                                    |                                     | 1                                                                                                    |                     | ·<br>-           |                    |                  |
| Next of                              | Kin:                                |                                                                                                    |                     |                  |                    | her)             |
|                                      |                                     | Walli                                                                                                    | ingto               | n, N             | .J.                |                  |
|                                      | •                                   |                                                                                                    | •                   |                  |                    |                  |
|                                      |                                     |                                                                                                    |                     |                  |                    |                  |
|                                      |                                     |                                                                                                    |                     |                  |                    |                  |
|                                      |                                     |                                                                                                    | ******              |                  |                    |                  |
|                                      |                                     |                                                                                                    |                     |                  |                    |                  |
|                                      |                                     |                                                                                                    |                     |                  |                    |                  |
|                                      | Money                               | Specie                                                                                                    | \$<br>\$            | None<br>None     |                    |                  |
| I-centu<br>the effects<br>first page | of the de<br>hereof, a              | eceased and that                                                                                                    | whose n<br>*the eff | ame a<br>fects w | ppears<br>vere del | on the<br>ivered |
| APO #                                | 507, U                              | .S. Al                                                                                                    | my .                | o; if lega       |                    |                  |
| APO #                                | name and                            | .S. Al                                                                                                    | my .                | o; if legs       | l represen         |                  |
| APO #                                | 507, U                              | .S. Al                                                                                                    | my .                | o; if legs       | l represen         |                  |
| APO #                                | 507, U                              | .S. Al                                                                                                    | my .                | o; if legs       | l represen         |                  |
| APO #                                | 507, U                              | S. All the december of the december of the dec | esed, so si         | y forw           | arded t            | They sold        |
| APO #                                | 507, U                              | S. All the december of the december of the dec | esed, so si         | tate) V (orw.    | GROS               | They have        |
| APO #                                | 507, U<br>ary named in<br>General a | S. All the december of the december of the dec | ANK                 | tate) V (orw.    | orded to           | They have        |
| APO # or beneficia                   | 79, U. (Station)                    | S. All y the decer                                                                                                    | ANK                 | tate) V forw     | GROS               | They have        |

EFFECTS

| s) (First name) (Middle initial) (Army so                                                                 | rial number                                                                                                    |
|----------------------------------------------------------------------------------------------------|----------------------------------------------------------------------------------------------------|
| Tec 5 70th Tank Bn (Grade) (Organization or arm or set                                                    | rvice)                                                                                                    |
| on the unknownday of June                                                                                 | , 194                                                                                                    |
| I—Saber, insignia, decorations, med<br>badges, watches, manuscripts, as<br>valuable chiefly as keepsakes. | ials, cam<br>nd other                                                                                                    |
| ARTICLES                                                                                                  | PACKAGE                                                                                                    |
| Service Ribbon                                                                                            | # 3 pr                                                                                                    |
| Bond certificate                                                                                          | 7                                                                                                    |
| Social Security Card                                                                                      |                                                                                                    |
| Drivers License /                                                                                         | 1                                                                                                    |
| Identification card 4                                                                                     |                                                                                                    |
| Driver Medal                                                                                              |                                                                                                    |
| Souvenier coins                                                                                           |                                                                                                    |
|                                                                                                    |                                                                                                    |
|                                                                                                    |                                                                                                    |
| led out only in case of shipment to The Adjute                                                            | ant Genera                                                                                                    |
| · CLASS II—Other effects                                                                                  |                                                                                                    |
| ARTICLES                                                                                                  |                                                                                                    |
| NONE                                                                                                    | 20                                                                                                    |
| NONE                                                                                                    |                                                                                                    |
|                                                                                                    |                                                                                                    |
|                                                                                                    |                                                                                                    |
| - NORD                                                                                                    |                                                                                                    |
|                                                                                                    | Pec 5 70th Tank Bn (Grade) (Organization or arm or set on the Unknownday of June  I—Saber, insignia, decorations, med badges, watches, manuscripts, as valuable chiefly as keepsakes.  ARTICLES  Service Ribbon  Bond certificate  Social Security Card  Drivers License  Identification card  Driver Medal  Souvenier coins  Led out only in case of shipment to The Adjute  CLASS II—Other effects |

|                                  | CL                                      | ASS II—               | Continu       | ıed                                                                                                    |             |
|----------------------------------|-----------------------------------------|-----------------------|---------------|----------------------------------------------------------------------------------------------------|-------------|
| MUMBER                           |                                         | 151                   | ARTICLES      |                                                                                                    |             |
|                                  |                                         |                       |               |                                                                                                    |             |
|                                  |                                         |                       |               |                                                                                                    |             |
|                                  |                                         |                       |               |                                                                                                    |             |
|                                  |                                         |                       |               |                                                                                                    |             |
|                                  |                                         | •                     | 775           |                                                                                                    |             |
|                                  |                                         |                       |               |                                                                                                    |             |
|                                  |                                         |                       |               |                                                                                                    |             |
|                                  |                                         |                       |               |                                                                                                    |             |
|                                  |                                         |                       |               | 0.*                                                                                                    | 2           |
|                                  |                                         | /##UAM@%U/W           |               | *********                                                                                                    |             |
| . 1                              |                                         |                       | ¥             |                                                                                                    |             |
|                                  |                                         |                       |               | *********                                                                                                    |             |
| •                                |                                         |                       |               |                                                                                                    |             |
|                                  |                                         |                       |               |                                                                                                    |             |
|                                  |                                         |                       |               |                                                                                                    |             |
|                                  | 13                                      | *********             |               |                                                                                                    | <del></del> |
|                                  | 3                                       |                       | ٠.            |                                                                                                    |             |
|                                  |                                         | >4.                   |               |                                                                                                    |             |
|                                  |                                         |                       | *******       |                                                                                                    |             |
|                                  | •                                       |                       |               |                                                                                                    |             |
|                                  |                                         | Specie                | . \$          | ~~~~~                                                                                                    |             |
|                                  | Money.                                  |                       | 3.00          | `*                                                                                                    |             |
|                                  |                                         | Notes                 | _ \$          |                                                                                                    | /           |
| tne enects<br>first page :<br>to | of the dec                              | foregoir<br>ceased wi | 1080 Has      | ne appea                                                                                                    | rs on       |
| or hander-                       | ry named by                             | the dass              | ad ca caa     | :                                                                                                    | ,<br>       |
| 20400 F0000                      |                                         |                       |               |                                                                                                    |             |
| *the effect<br>Adjutant (        | a of class<br>Jeneral 201               | I have                | been f        | orwarded<br>Mxbaxeck                                                                                                    | i to 1      |
|                                  |                                         |                       |               | A STATE OF STATE OF S | Section 1   |
| DA                               | LE C. S                                 | HERMO                 | OD ->         | · · · · · · · · · · · · · · · · · · ·                                                                                                    |             |
|                                  | t. Lt.                                  |                       | in the second |                                                                                                    |             |
| 1.5                              | ~ * ~ ~ ~ ~ ~ ~ ~ ~ ~ ~ ~ ~ ~ ~ ~ ~ ~ ~ |                       |               | 7                                                                                                    |             |
| Is                               |                                         |                       |               |                                                                                                    |             |
|                                  | 11e Cerí                                | etery                 |               |                                                                                                    |             |
| Blosvi                           | lle Cerr<br>(Station)                   | etery                 | . الله        | L                                                                                                    |             |
|                                  | 11e Cem                                 | ietery                | , 19          | 4_                                                                                                    |             |
| Blosvi                           | (Station)                               |                       | , 19          | 4_                                                                                                    |             |

ARMY SERVICE FORCES
ARMY EFFECTS BUREAU

#### ORDER FOR SHIPMENT

Ship To:

|            |                                                                                                    | * * * * * * * * * * * * * * * * * * * * |   |
|------------|----------------------------------------------------------------------------------------------------|-----------------------------------------|---|
| Effects of |                                                                                                    | Mr. Joseph Rendzio                      |   |
| Name .     | r - 0                                                                                                    | 314 Maple Avenue                        | * |
| ASN ·      | T/4 Edward Rendzio                                                                                                    | Wallington, New Jersey                  |   |
| Case No.   | 32299969                                                                                                    |                                         |   |
| Wt.        | 1371410 D                                                                                                    |                                         |   |
|            |                                                                                                    |                                         |   |
|            |                                                                                                    |                                         |   |
| Ship Via   | and the same of the same of th | G B/L No.                               |   |
| Date Nove  | mber 18, 1944                                                                                                    | B. Hurst                                |   |
|            | JRM: HA: mt                                                                                                    | For Effects Quartermaster               |   |
|            |                                                                                                    | *                                       |   |
|            |                                                                                                    |                                         |   |
| DA CVA CI  | ES SHIPPED                                                                                                    |                                         |   |
| Ph.Ondu    | V V                                                                                                    |                                         |   |
|            | 10/2                                                                                                    | Franked L                               |   |
|            | <u> </u>                                                                                                    | Est. Exp. Chgs.<br>Est. Frt. Chgs.      |   |
| TOTAL      | WT.                                                                                                    | Date Shipped NOV 21 1946                |   |
|            |                                                                                                    |                                         |   |
|            |                                                                                                    | lile.                                   |   |
| REMARKS:   | *                                                                                                    | of of                                   |   |
|            | NOV 20 1944                                                                                                    |                                         |   |
| NOV 2112   | 3                                                                                                    | n L                                     |   |
| MOA        | *                                                                                                    | LM                                      |   |

Shipping Clerk

Eff. WM Form 14 (Rev. 8-19-44)

| SHOWN ON TAI                                                                                                   | LLY-IN ASSET                                   | MDZIO, LDW  | ARD O                                                                                                    | RIGINAL NO. C                                                                                                    | F PKGS.          |
|----------------------------------------------------------------------------------------------------|------------------------------------------------|-------------|----------------------------------------------------------------------------------------------------|----------------------------------------------------------------------------------------------------|------------------|
| TALLY-IN NO.                                                                                                   | . 5486 V                                       | INVENTORY   | DATE 11-6-44                                                                                                    | CASÊ NO.                                                                                                    | 137440 B         |
| EFFECTS OF                                                                                                    | EDWARD RI                                      | ENDZIO -    |                                                                                                    | -RANK                                                                                                    |                  |
| A.S.N                                                                                                    | 32299969                                       | ORG.        | Co. i                                                                                                    | 70th Tank                                                                                                    | Bn.              |
| 124 OV. 62 . 220                                                                                               |                                                |             | - A STATE OF THE PARTY OF THE PARTY OF THE P | >                                                                                                    |                  |
| PACKAGE DES                                                                                                    | CRIPTION:                                      | 4-1         | ( /                                                                                                    | cell                                                                                                    | and A            |
|                                                                                                    |                                                |             |                                                                                                    |                                                                                                    | 61-              |
|                                                                                                    | 4.                                             | ARTICLE I   | DESCRIPTION                                                                                                    |                                                                                                    | *                |
|                                                                                                    | L                                              |             | T                                                                                                    |                                                                                                    |                  |
| 1 Brush                                                                                                    |                                                | La Compania | -                                                                                                    |                                                                                                    |                  |
|                                                                                                    | iet articles                                   |             |                                                                                                    |                                                                                                    |                  |
| 1 Sew kit                                                                                                    | ·                                              |             | <del>                                     </del>                                                                                                    | 11.14.94                                                                                                    |                  |
| 1 Towel                                                                                                    | -                                              |             |                                                                                                    |                                                                                                    |                  |
|                                                                                                    |                                                |             |                                                                                                    |                                                                                                    |                  |
|                                                                                                    |                                                |             |                                                                                                    | (1)                                                                                                    |                  |
|                                                                                                    | ~ ~                                            |             | - 6                                                                                                    |                                                                                                    | 12               |
| · —                                                                                                    |                                                |             |                                                                                                    |                                                                                                    | - 6              |
|                                                                                                    |                                                |             |                                                                                                    | 1/W                                                                                                    |                  |
|                                                                                                    |                                                |             |                                                                                                    | U                                                                                                    |                  |
|                                                                                                    | 750 - 12-000                                   |             |                                                                                                    |                                                                                                    |                  |
|                                                                                                    |                                                |             |                                                                                                    |                                                                                                    |                  |
|                                                                                                    |                                                |             | 110000000000000000000000000000000000000                                                                                                    |                                                                                                    |                  |
|                                                                                                    |                                                |             |                                                                                                    |                                                                                                    |                  |
| •                                                                                                    |                                                |             |                                                                                                    |                                                                                                    |                  |
|                                                                                                    |                                                |             |                                                                                                    |                                                                                                    |                  |
| 1411 - 1511 - 111 - 1111 - 1111 - 1111 - 1111 - 1111 - 1111 - 1111 - 1111 - 1111 - 1111 - 1111 - 1111 - 1111 - | *                                              |             |                                                                                                    |                                                                                                    |                  |
| EMARKS: NEXT                                                                                                   |                                                |             |                                                                                                    |                                                                                                    | ATTACHMENTS      |
| 314 MAI                                                                                                    | MARY RENDZFO (I<br>PLE AVE.<br>FTON, NEW JERS! | 10 250      |                                                                                                    | Form 54                                                                                                    |                  |
| NO CORRESI                                                                                                    |                                                | 91          | NO CORRESPOND                                                                                                    | DENCE                                                                                                    |                  |
| NO OURRESI                                                                                                    | CHDBMOT                                        |             | SHORTAGE ON F                                                                                                    | EVERSE                                                                                                    |                  |
| 0 4 7 3700                                                                                                    |                                                |             | G.I. ON REVER                                                                                                    | SE                                                                                                    | 1                |
|                                                                                                    | AVAILABLE:                                     | *           |                                                                                                    |                                                                                                    | ant              |
| TORAGE ) / C                                                                                                   | 171                                            |             | STORAGE                                                                                                    | 2                                                                                                    | WEIGHT \ SHIPPED |
| -111                                                                                                    |                                                | zu!         |                                                                                                    | A STATE OF THE PARTY OF THE PARTY OF THE PAR | NO               |

## INVENTORY OF EFFECTS

| Rendzi                                  | io, Edward (MIT) 322999 me) (First name) (Middle initial) (Army se                                           | 69                |
|-----------------------------------------|----------------------------------------------------------------------------------------------------|-------------------|
|                                         | Sgt. Co. D 70th Tank (Grade) (Organisation or arm or set                                                     | Bn.               |
| who die                                 | ed on the 27th day of June                                                                                   |                   |
|                                         | I—Saber, insignia, decorations, med<br>badges, watches inanuscripts, as<br>es valuable chiefly as keepsakes. |                   |
| . NUMBER                                |                                                                                                    | PACKAGE<br>NUMBER |
| *************************************** | NONE                                                                                                    |                   |
|                                         |                                                                                                    |                   |
|                                         | 201                                                                                                    |                   |
|                                         | 10                                                                                                    | · · · · ·         |
|                                         | 10 ,0.                                                                                                    |                   |
|                                         | (K)                                                                                                    |                   |
|                                         |                                                                                                    | •                 |
|                                         |                                                                                                    | ·                 |
|                                         |                                                                                                    |                   |
| *To be fil                              | led out only in case of shipment to The Adjutant                                                             | General.          |
|                                         | . CLASS II—Other effects                                                                                     | •                 |
| NUMBER                                  | ARTICLES '                                                                                                   | · .               |
| 1                                       | Shaving-Soap                                                                                                 |                   |
| W                                       | Shaving Brush                                                                                                |                   |
| 1-                                      | Gillette Razor                                                                                               |                   |
| 4                                       | Tooth Brush                                                                                                  |                   |
| 13                                      | Bath Towel                                                                                                   |                   |
| W.D., A.G.                              | O. Form No. 54                                                                                               |                   |

# LFFLCTS QUARTLEMASTER U.K. DAPOT G-14 United States Army

\_HGL/jg

15th October, 1944.

SUBJECT: Transmittal of Inventories of Effects.

- TO. : The Effects quartermaster, Kansas City WM Depot, 601 Hardesty Avenue, Kansas City, Missouri,
- 1. The attached Inventories have been on hand at this office for 30 days or more; the effects to which they refer have never been received by this office. It is believed the effects may have been erroneously forwarded direct to your office, to the beneficiary; or to the Effects quartermaster in France. In view of the fact that we are unable to contact the Units to ascertain disposition of the effects, and that ultimately all effects will be received by your office, we are forwarding these forms for your records.
- 2. The method of handling Form 54's at this office is that all Form 54's are checked against effects on hand. Where effects have been received, such forms will be forwarded by letter of transmittal to your office giving information as to the disposition of the effects, and at the expiration of one month, if no effects are received, the forms will be transmitted to your office in accordance with paragraph 1.

R. J. MOULTON. Lt. Col. QMC. Effects Q M U.K.

Incls: Inventories and List in duplicate.

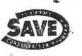

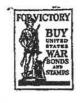

# KANSAS CITY QUARTERMASTER DEPOT 601 HARDESTY AVENUE KANSAS CITY 1, MISSOURI

IN REPLY REFER 187440 A

JRM:HA:ds November 20, 1944

Mr. Joseph Rendzio 314 Maple Avenue Wallington, New Jersey

Dear Mr. Rendsio:

The Army Effects Bureau has received from overseas some personal effects of your son, Technician Fourth Grade Edward Rendzio.

These effects are being forwarded to you in one package.

If, by any chance, the property has not reached you at the expiration of thirty days from this date, please notify me and tracer will be instituted.

The action of this Bureau in transmitting personal effects does not, of itself, west title in the recipient. Such property is forwarded for distribution according to the laws of the state of the soldier's legal residence.

I regret the circumstances prompting this letter, and wish to express my sympathy in the loss of your son.

Yours very truly,

A. F. TIMES
Administrative Assistant
Army Effects Bureau

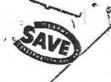

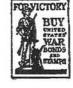

### ARMY SERVICE FORCES KANSAS CITY QUARTERMASTER DEPOT

GO! HARDESTY AVENUE

IN REPLY REFER TO: # 137440

JRM:VM:mg January 13, 1945

N

Mr. Joseph Rendzio 314 Maple Avenue Wallington, New Jersey

Dear Mr. Rendzio:

The Army Effects Bureau has received some additional property of your son, Technician Fourth Grade Edward Rendzio.

I am inclosing a check for \$2.80 representing the amount of currency found among his effects. The remainder of the property is being forwarded to you in one package.

If delivery is not made within thirty days from this date, please notify me and tracer action will be instituted.

As previously stated, personal property is transmitted by this Bureau for distribution according to the laws of the state of the soldier's legal residence.

Extending every sympathy, I am

Sincerely yours,

E. L. RICHTER
Administrative Assistant
Army Effects Bureau

1 Incl-Check

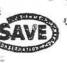

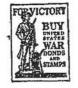

## ARMY SERVICE FORCES KANSAS CITY QUARTERMASTER DEPOT ARMY EFFECTS BUREAU

601 HARDESTY AVENUE KANSAS CITY 1, MISSOURI

IN REPLY REFER TO 137, 440

(S-3-5-45) JRM:VM: vmh February 5, 1945

"THE ACTION

Mr. Joseph Rendzio
314 Maple Avenue
Wallington, New Jersey

Dear Mr. Rendzio:

The Army Effects Bureau has received from overseas some additional property of your son, Technician Fourth Grade Edward Rendzio.

I regret to advise that included among your son's effects are some insignia which are damaged, apparently by bloodstains. I shall appreciate it if you will indicate whether you desire these articles forwarded with his property.

Your reply may be made at the foot of this letter, if desired, and mailed in the self addressed envelope which needs no postage.

Yours very truly,

E. L. RICHTER Inistrative Assista

Administrative Assistant Army Effects Bureau

Incl-Envelope

Dear Sir

much if you would forward they articled with the property.

Jours Jr

137,440

JRM: VM:cly March 2, 1945

Mr. and Mrs. Joseph Rendzio 314 Maple Avenue / Wallington, New Jersey /

Dear Mr. and Mrs. Rendzio:

The Army Effects Burcau has received some additional property of your son/ Technician Fourth Grade Edward Rendzio.

These effects, contained in one package, are being forwarded to you. If delivery is not made within thirty days from this date, please notify me so that tracer action may be instituted.

As previously indicated, personal property is transmitted by this Bureau for distribution according to the laws of the state of the soldier's / legal residence.

Extending every sympathy, I am

Sincerely yours,

F. A. ECHHARDT / Captain Q.U.C. Assistant

Il like to inform! you that the personal fromth Grade Edward Rendrio has not been received. Jours Luly) Mrs. Joseph Bendjio fell of

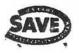

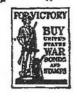

#### ARMY SERVICE FORCES KANSAS CITY QUARTERMASTER DEPOT

601 HARDESTY AVENUE KANSAS CITY I, MISSOURI

137440

IN REPLY REFER TO.

JRM: AP:ns May 10, 1945

Mrs. Joseph Rendzio 314 Maple Avenue Wallington, New Jersey

Dear Mrs. Rendzio:

I have your letter of recent date, notifying the Army Effects Bureau regarding nondelivery of the additional effects of your son, Technician Fourth Grade Edward Rendzio.

Information of record at this Bureau shows the package containing a medal, ribbon decoration, insignia, personal papers and souvenir money was sent February 23.

Tracer has been directed to the local postal authorities in an endeavor to locate the package.

Upon receipt of response, you will be notified further.

Yours very truly,

HARRY NIEMIEC 2nd Lt. Q.M.C. Chief, Correspondence Branch

13 March 1946

Mr. Joseph Rendsio 314 Maple Avenue Wallington, New Jersey

Dear Mr. Rendzio:

· Carrier to a ...

The War Department is most desirous that you be furnished the burial location of your son, the late Technician Fourth Grade Miward Remizio, A.S.N. 32 299 969.

The records of this office disclose that his remains are interred in the U. S. Military Cemetery, Blosville, France, plot E, row 2, grave 29.

This cemetery is located approximately twenty miles northwest of St. Lo, twenty-four miles southeast of Cherbourg and five miles north and slightly west of Garentan, all in France, and is under the constant care and supervision of United States military personnel.

Please accept my sincere sympathy in the loss of your son.

Sincerely yours,

T. B. LARKIN
Major General
The Quartermaster General

IMS

T/4 Edward Rendsio, 32 299 969
Plot E, Row 2, Grave 29,
United States Hilitary Commetery
Blosville, France

9 September 1947

Fir. Joseph Rendsio 314 Maple Avenue Wallington, Res Jersey

Dear Mr. Rendsion

The people of the United States, through the Congress have authorized the disinterment and final burial of the heroic dead of World War II. The Quartermeaster General of the Army has been entrusted with this sacred responsibility to the honored dead. The records of the War Department indicate that you may be the nearest relative of the above-named deceased, who gave his life in the service of his country.

The enclosed pemphlets, "Disposition of World War II Armed Forces Dead," and "American Cemeteries," explain the disposition, options and services made available to you by your Coverment. If you are the next of kin according to the line of kinship as set forth in the enclosed pemphlet, "Disposition of World War II Armed Forces Dead," you are invited to express your wishes as to the disposition of the remains of the deceased by completing Part I of the enclosed form "Request for Disposition of Remains." Should you desire to relimquish your rights to the next in line of kinship, please complete Part II of the enclosed form. If you are not the next of kin, please complete Part III of the enclosed form.

If you should elect Option 2, it is advised that no funeral arrangements or other personal arrangements be made until you are further notified by this office.

Will you please complete the enclosed form, "Request for Disposition of Remains" and mail in the enclosed self-addressed envalope, which requires no postage, within 30 days after its receipt by you? Its prompt return will avoid unnecessary delays.

Sincerely,

My M

MAIL & RECORDS E

THOMAS B. IARKIN Major General The Quartermeter General